#### Chapter 4

#### Memory Management

- 4.1 Basic memory management
- 4.2 Swapping
- 4.3 Virtual memory
- 4.4 Page replacement algorithms
- 4.5 Modeling page replacement algorithms
- 4.6 Design issues for paging systems
- 4.7 Implementation issues
- 4.8 Segmentation

## Memory Management

- Ideally programmers want memory that is
	- large
	- fast
	- non volatile
- Memory hierarchy
	- small amount of fast,expensive memory cache
	- some medium-speed,medium price main memory
	- gigabytes of slow,cheap disk storage
- Memory manager handles the memory hierarchy

### Basic Memory Management Monoprogramming without Swapping or Paging

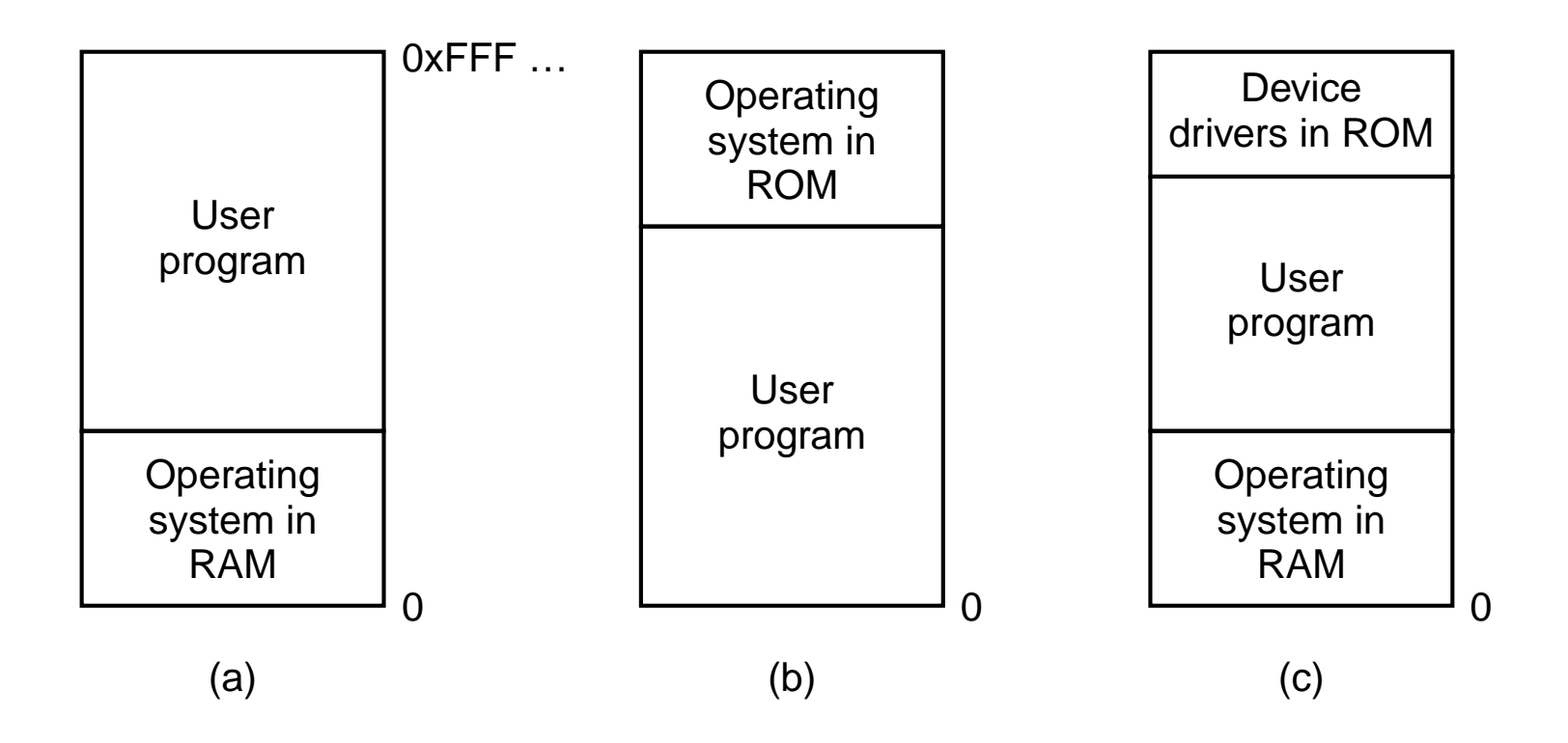

- Three simple ways of organizing memory
	- an operating system with one user process

## Multiprogramming with Fixed Partitions

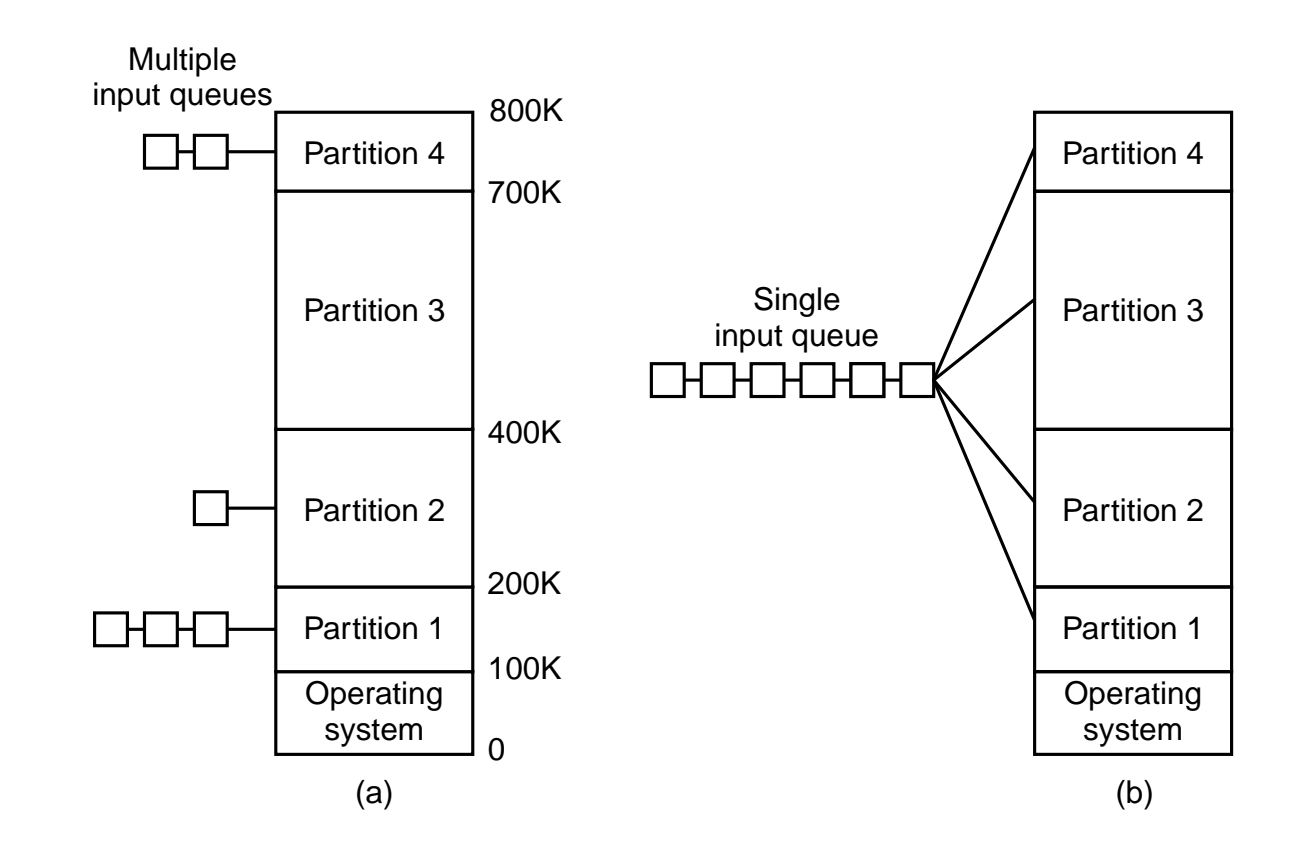

- Fixed memory partitions
	- (a) separate input queues for each partition
	- (b) single input queue

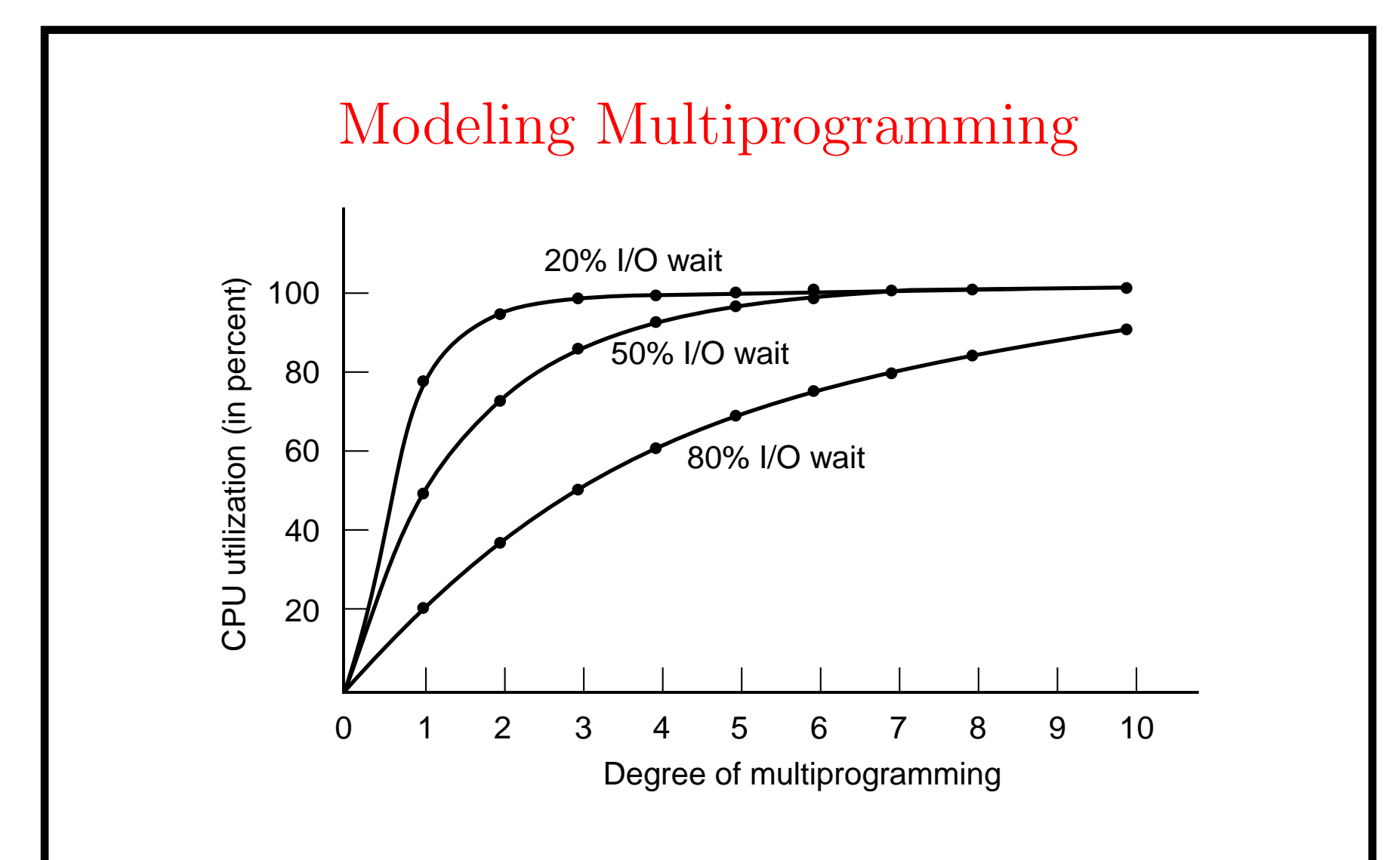

CPU utilization as a function of number of processes in memory  $CPUutil = 1 - p^n$ , where  $n: \#$  Processes,  $p: I/O$  Wait Prob.

#### Analysis of Multiprogramming System Performance

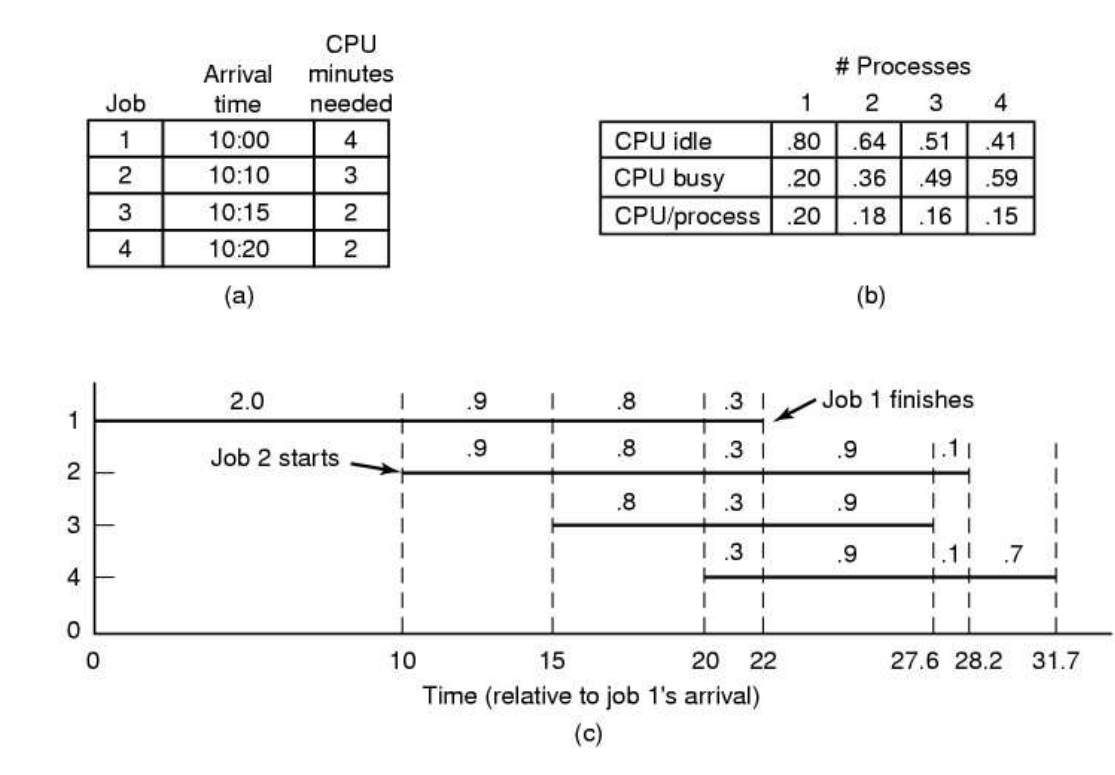

- (a) Arrival and work requirements of 4 jobs
- (b) CPU utilization for 4 jobs with 80% I/O wait
- (c) Sequence of events as jobs arrive and finish (numbers show amount of CPU time jobs get in each interval)

#### Relocation and Protection

- Cannot be sure where program will be loaded in memory
	- address locations of variables,code routines cannot be absolute
	- must keep a program out of other processes' partitions
- Use base and limit values
	- address locations added to base value to map to physical addr
	- address locations larger than limit value is an error

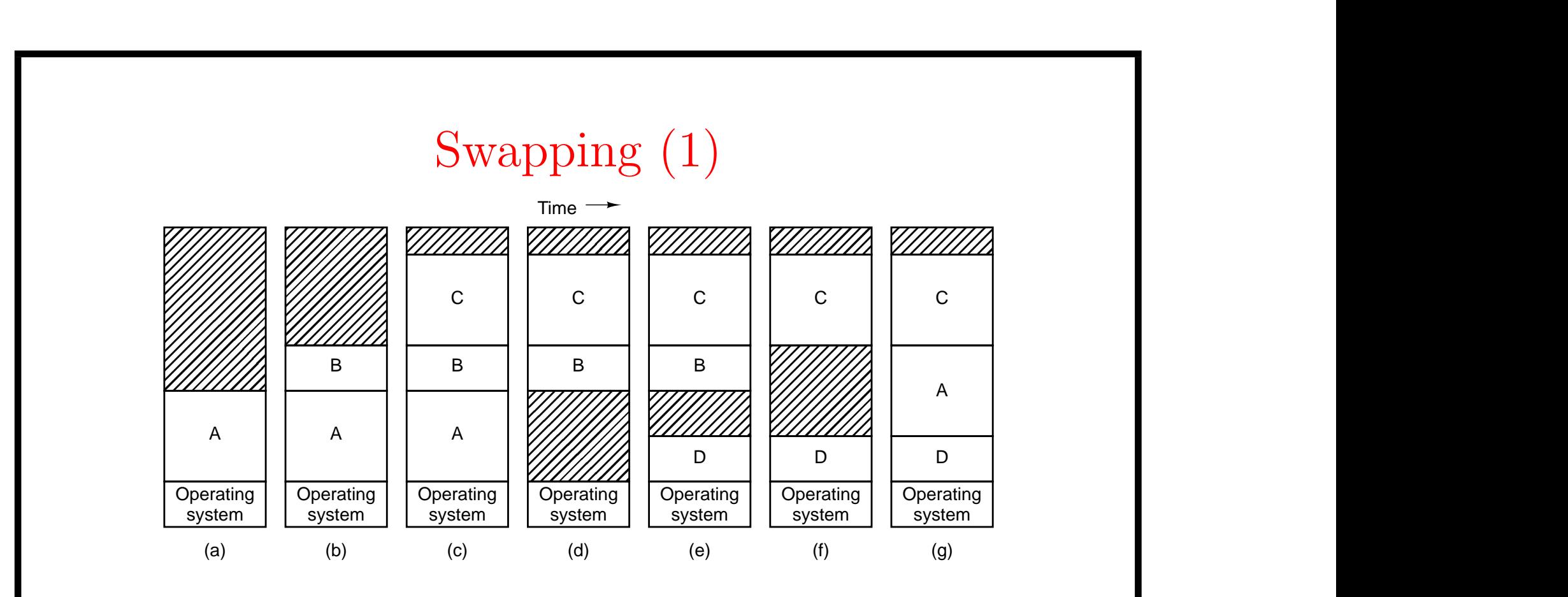

- Memory allocation changes as
	- processes come into memory
	- leave memory
- Shaded regions are unused memory

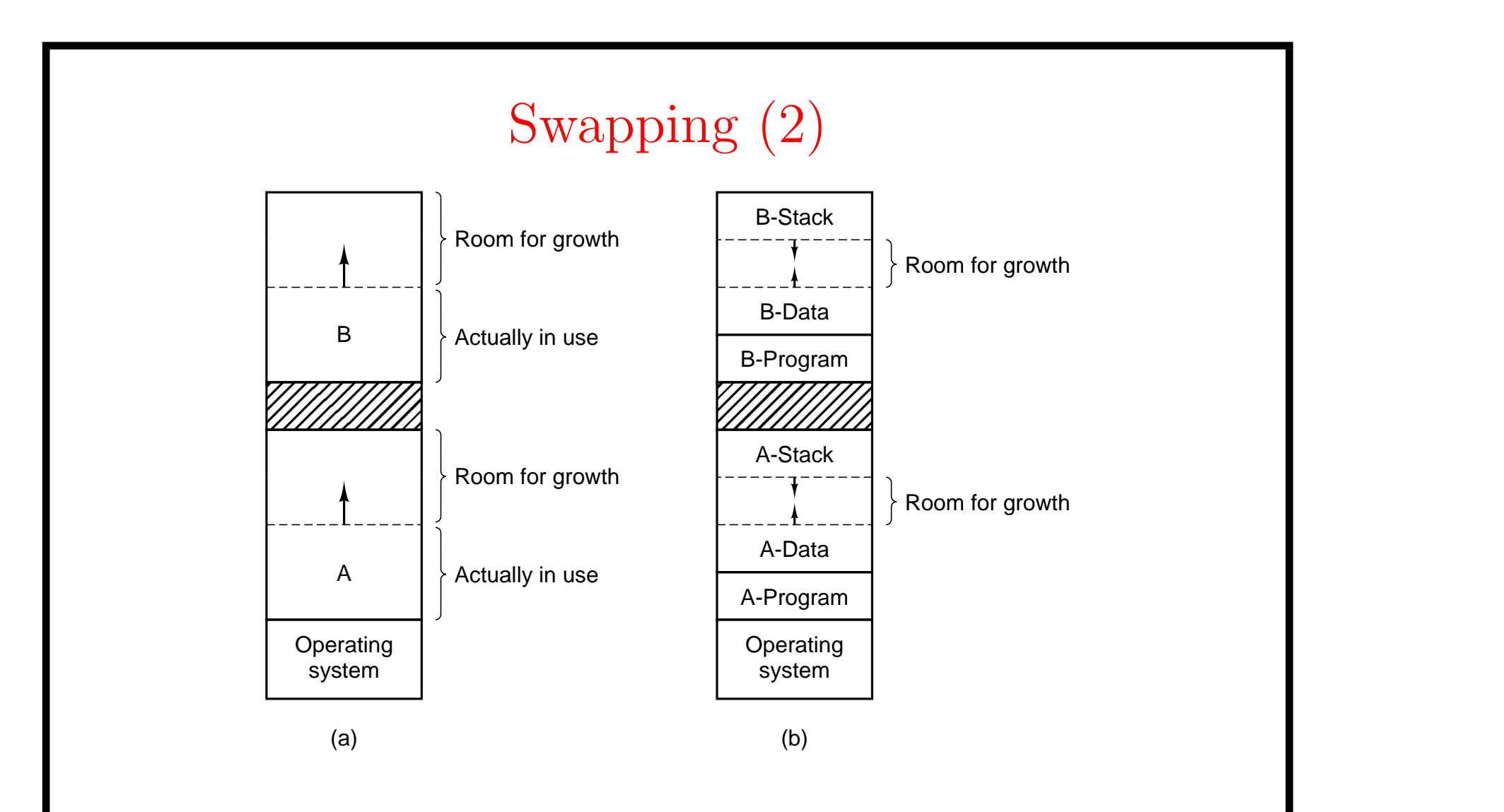

- Allocating space for growing data segment
- $\bullet\,$  Allocating space for growing stack  $\&$  data segment

#### Memory Management with Bit Maps

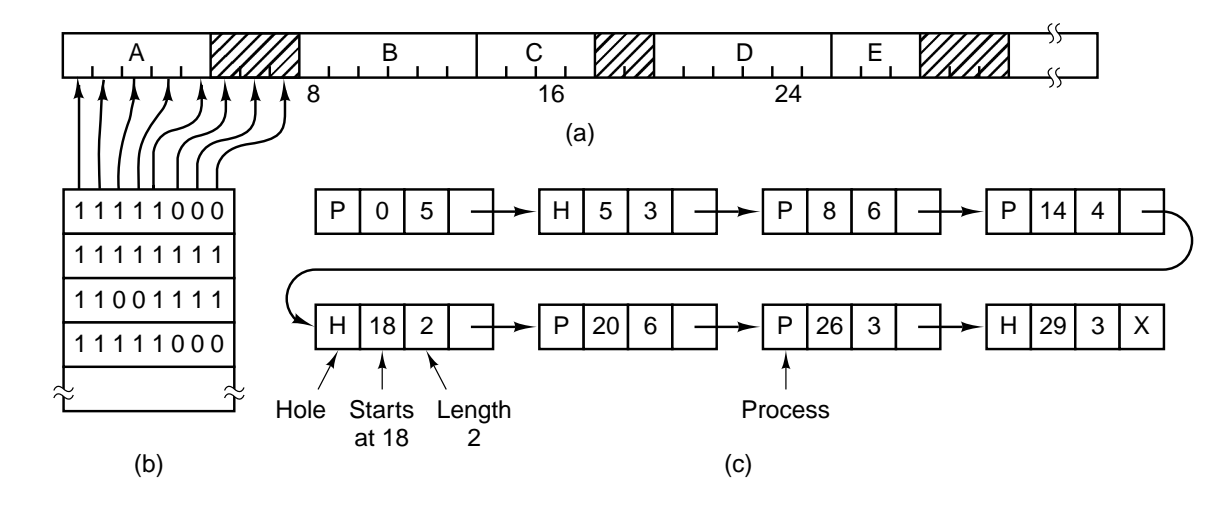

- (a) Part of memory with 5 processes,3 holes
	- tick marks show allocation units
	- shaded regions are free
- (b) Corresponding bit map
- (c) Same information as a list

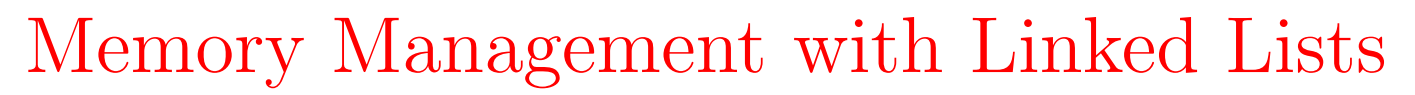

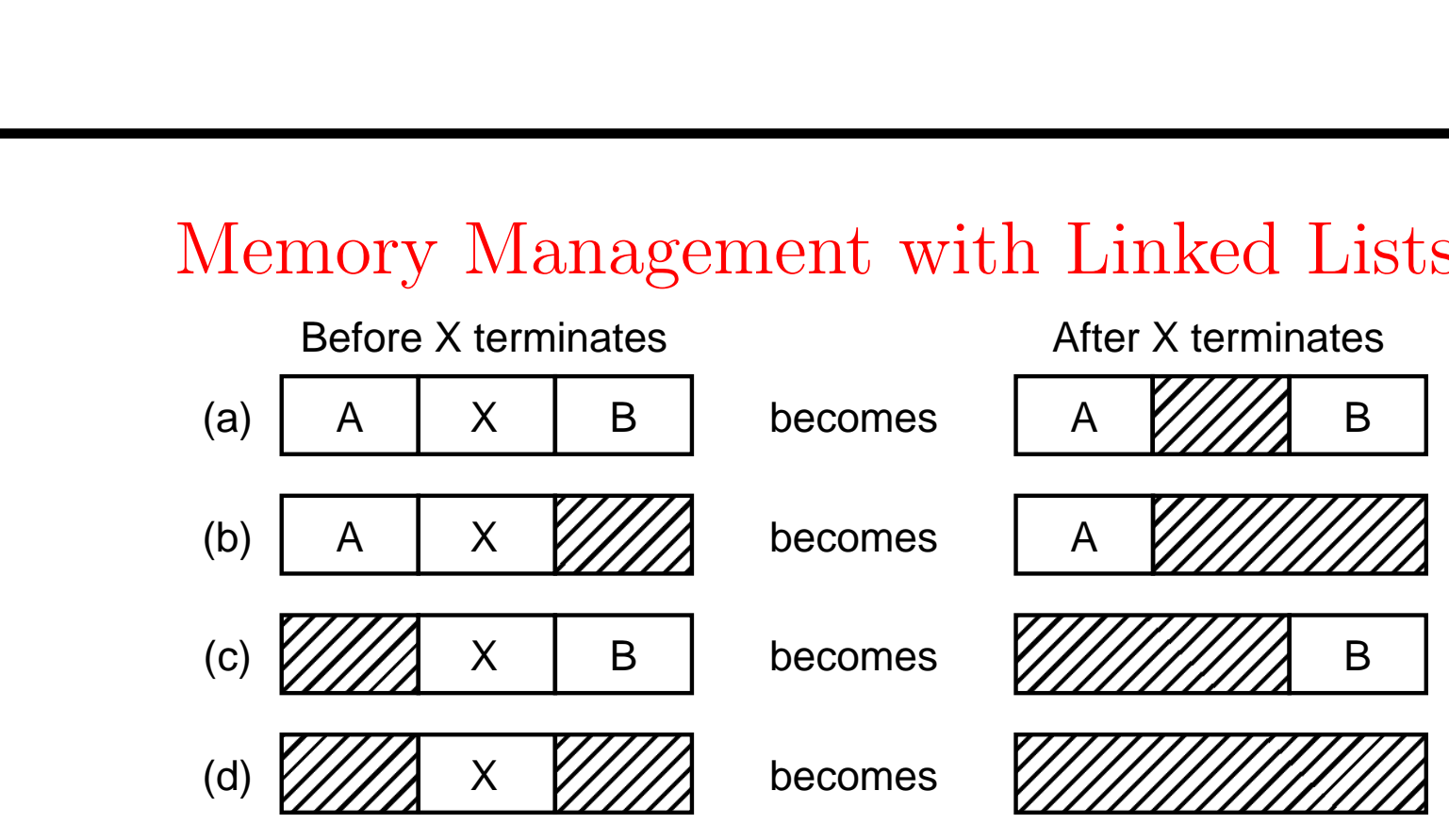

Four neighbor combinations for the terminating process X Basic Allocation Algorithms

• Best Fit

• Worst Fit

• First Fit

• Quick Fit

• Next Fit

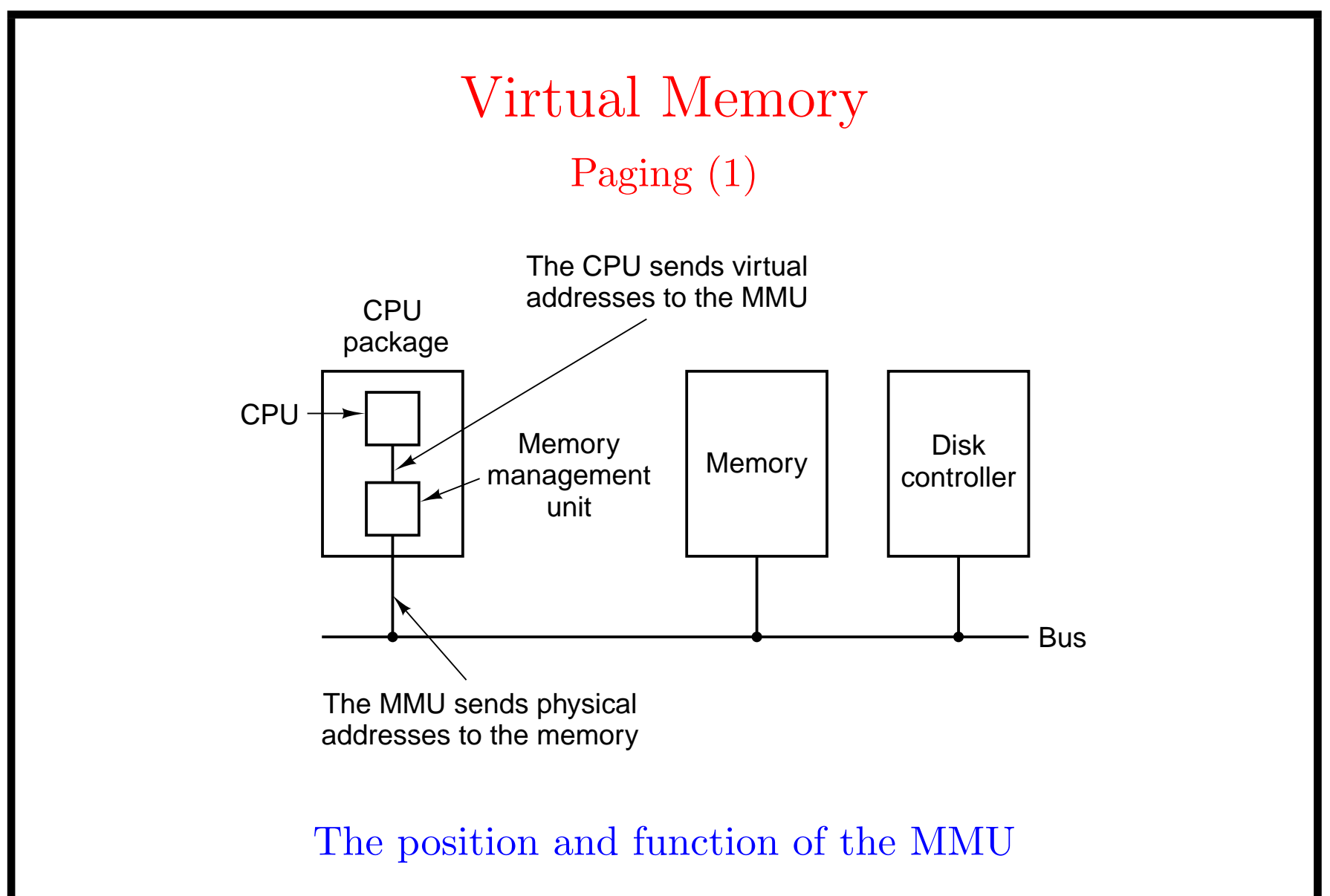

Keywords: Virtual and physical addresses (spaces), paging, overlay

# Paging (2)

The relation between virtual addresses and physical memory addresses given by page table

64KB Virtual Address 32KB Physical Memory 4KB Page Size

#### Mapping Example:

V: MOV R0, 8192 P: MOV R0, 24576

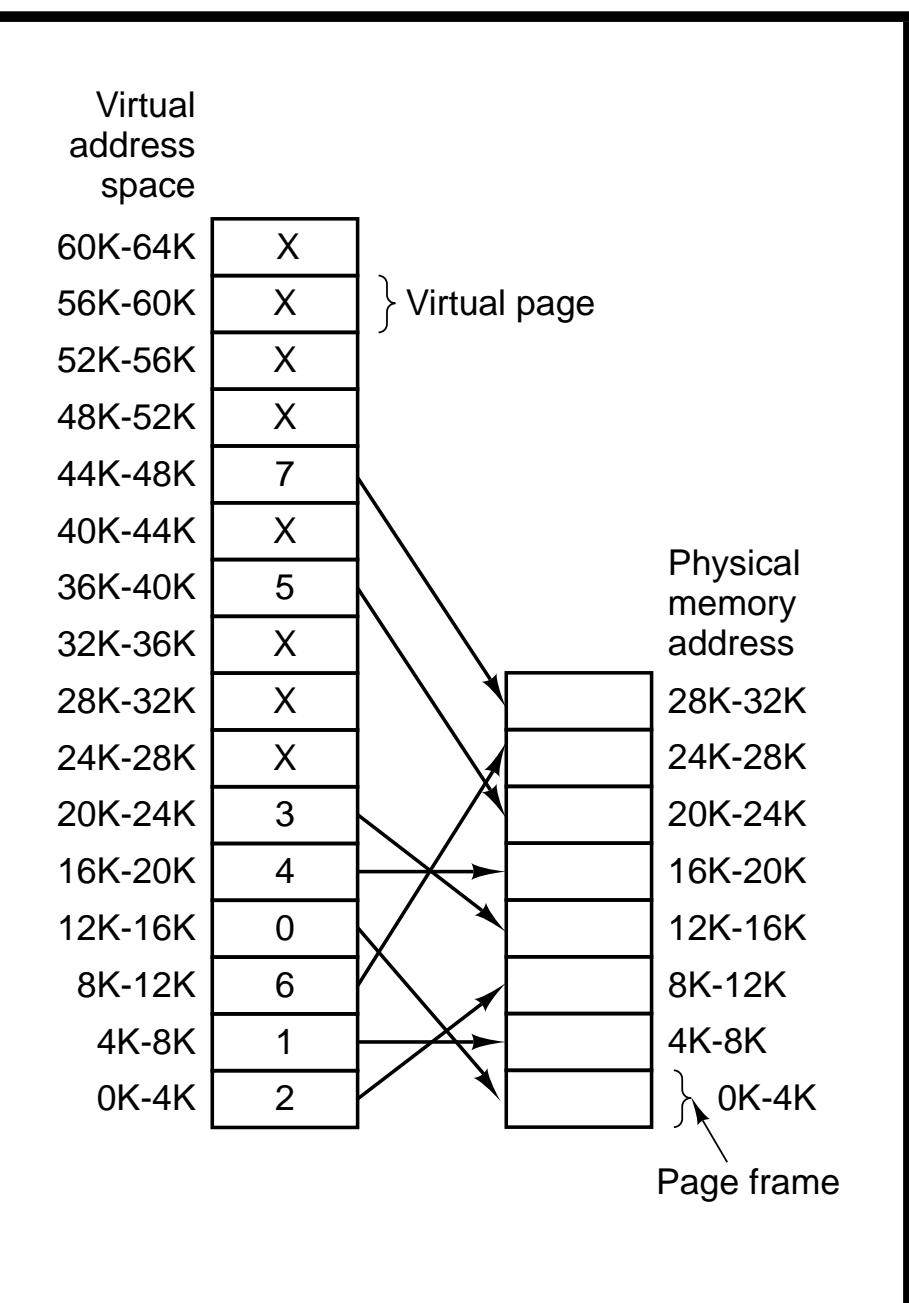

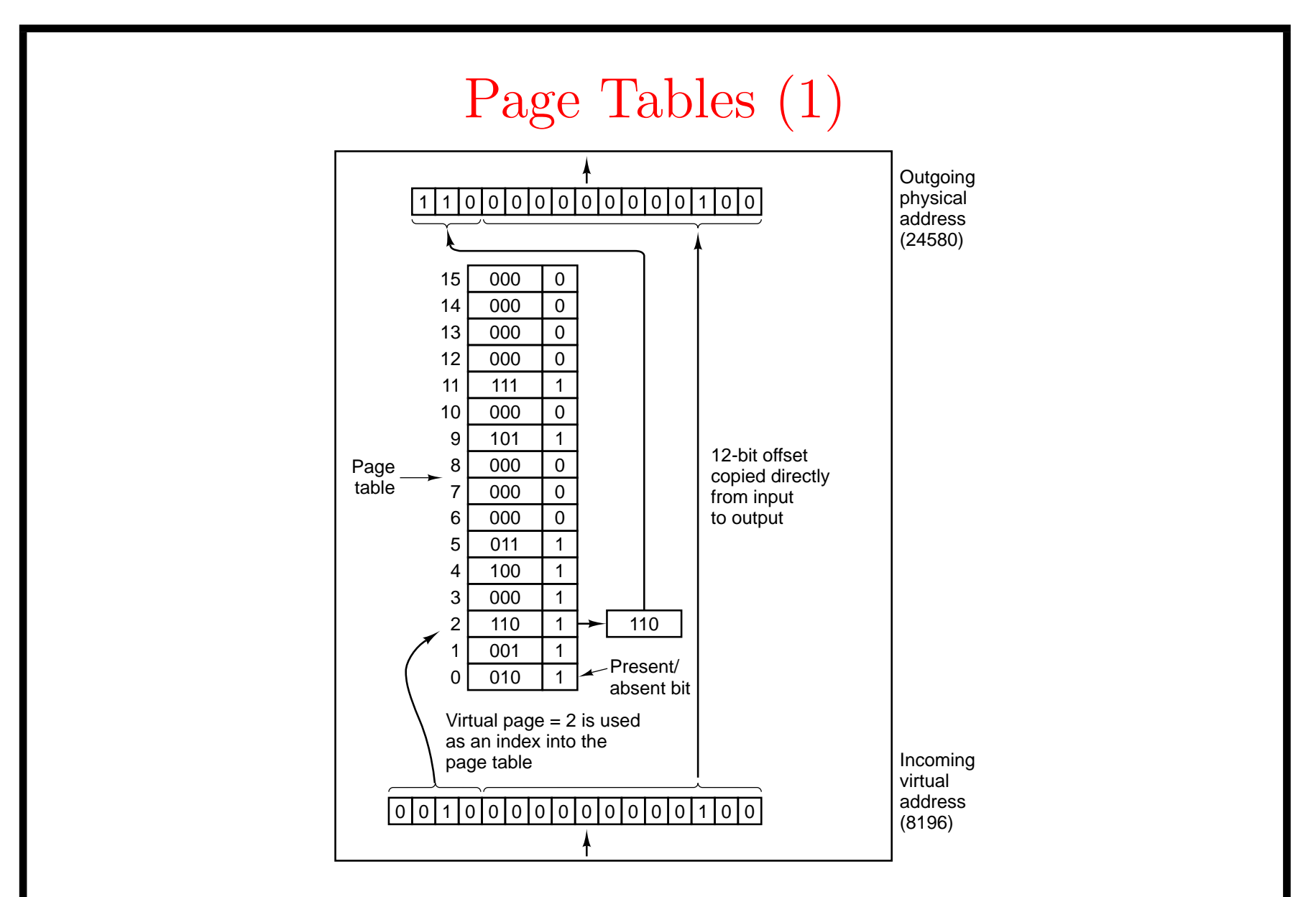

Internal operation of MMU with 16 pages

## Page Tables (2)

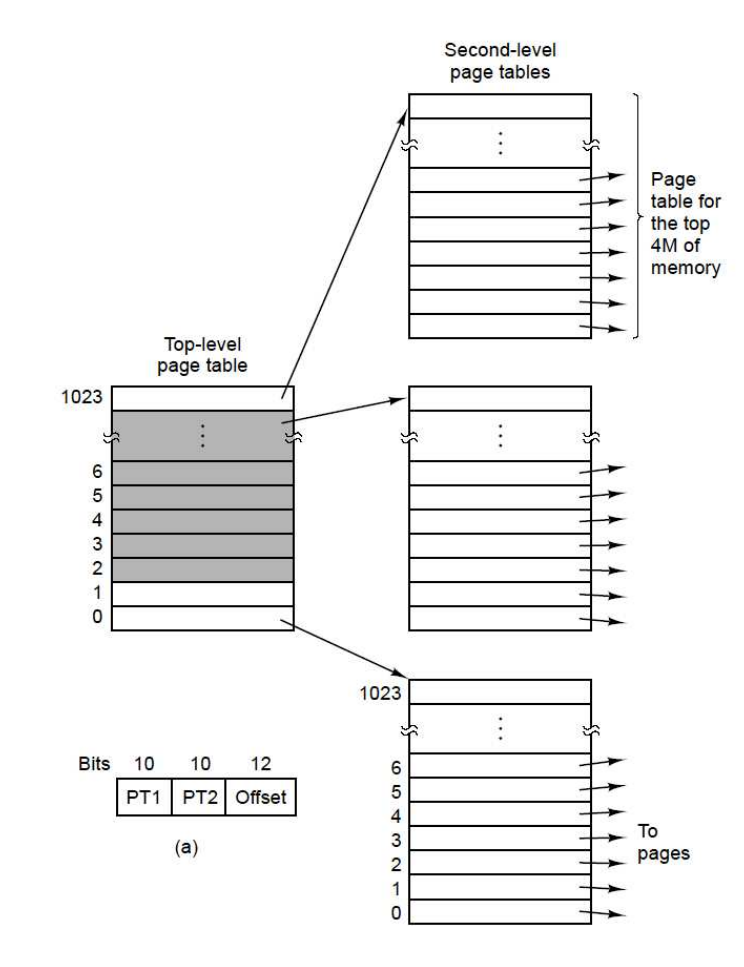

32-bit address space 4KB page size Page Table Overhead Assumption: (Only 3K pages are used) **1-Level:**  $2^{20} = 1M$  entries **2-Levels:**  $2^{10}$  (Level 1) +  $3 \times 2^{10}$  (Level 2)  $= 4K$  entries

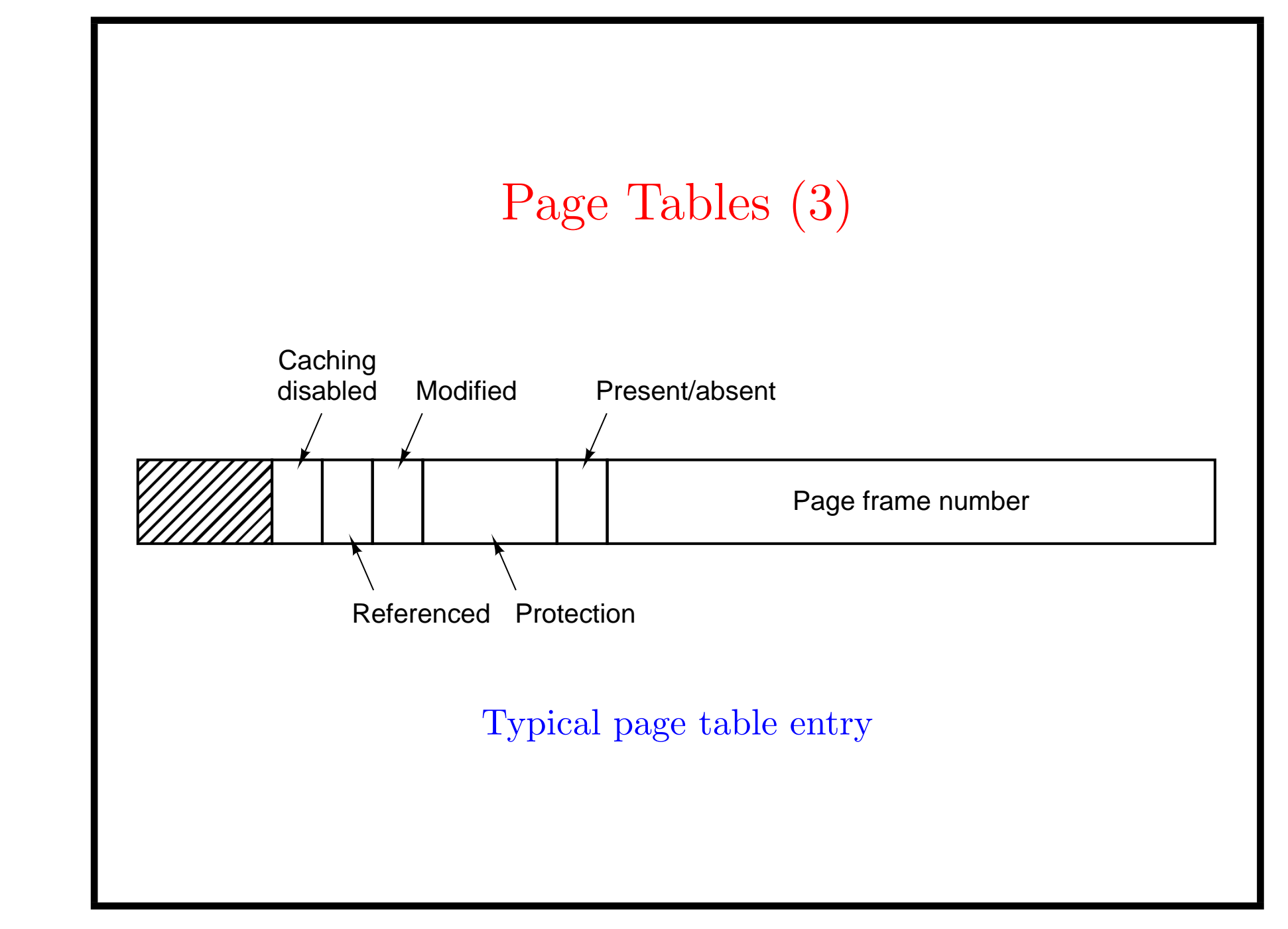

#### TLBs - Translation Lookaside Buffers

#### Where to store the page table ?

Special hardware registers: too large to store entire page table

Main memory: doubles the number of memory access (also the page table itself may be swapped out).

-

-

-

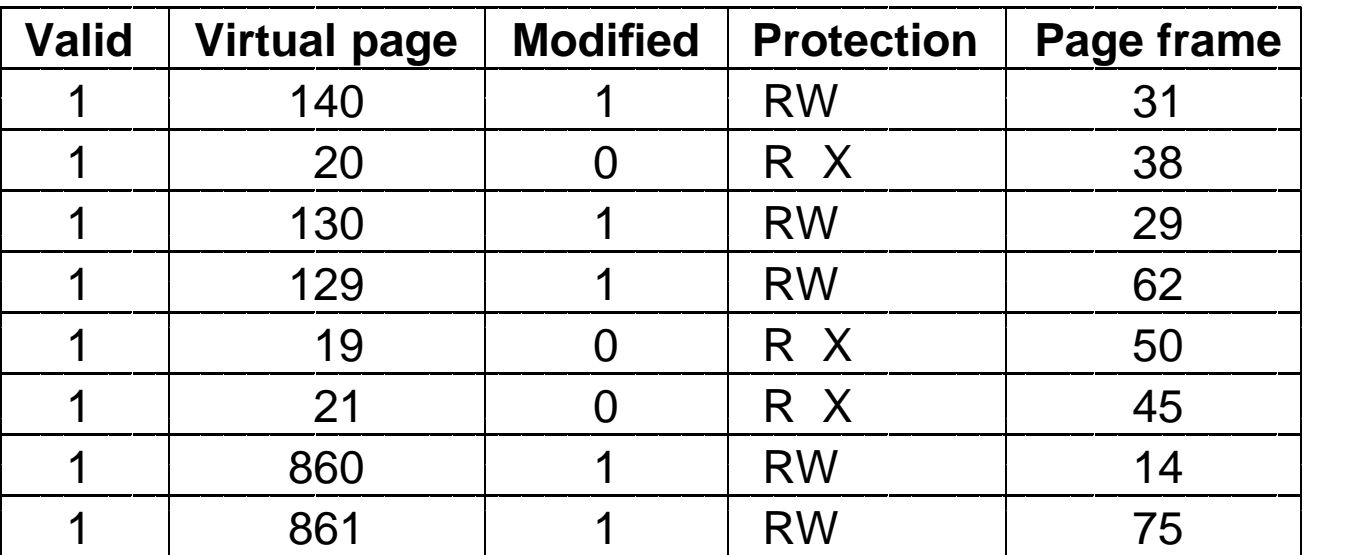

#### A TLB to speed up paging by access locality

-

-

-

-

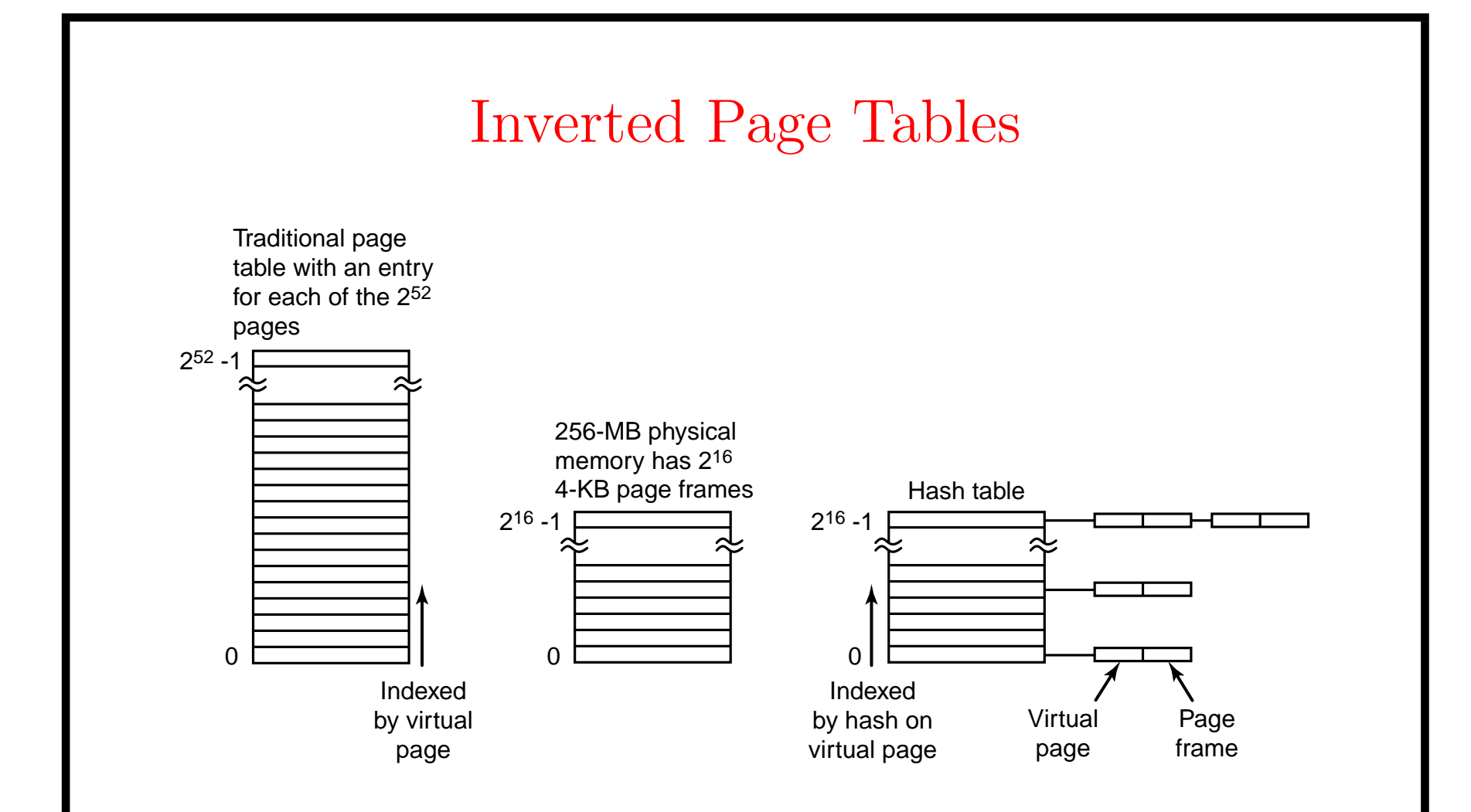

Comparison of a traditional page table  $(V \rightarrow P)$  with an inverted page table  $(V \rightarrow P)$ . Hash table to accelerate the search.

#### Page Replacement Algorithms

- Page fault forces choice
	- which page must be removed
	- make room for incoming page
- Modified pages must be written back to the disk
	- unmodified pages are just overwritten
- Better not to choose an often used page
	- will probably need to be brought back in soon

## Optimal Page Replacement Algorithm

- Replace page needed at the farthest point in future
	- Optimal but unrealizable
- Estimate by ...
	- logging page use on previous runs of process
	- although this is impractical

Not Recently Used Page Replacement Algorithm

- Each page has Reference bit, Modified bit
	- bits are set when page is referenced,modified
- Pages are classified in four classes
	- 0 not referenced, not modified
	- 1 not referenced, modified (previously Class 3)
	- 2 referenced, not modified
	- 3 referenced, modified
- NRU removes page at random
	- from lowest numbered non empty class
	- prefers not referenced pages to not modified

## FIFO Page Replacement Algorithm

- Maintain a linked list of all pages
	- in order they came into memory
- Page at beginning of list replaced
- Disadvantage
	- page in memory the longest may be often used (the first access determines the position of the page in the list).

## Second Chance Page Replacement Algorithm

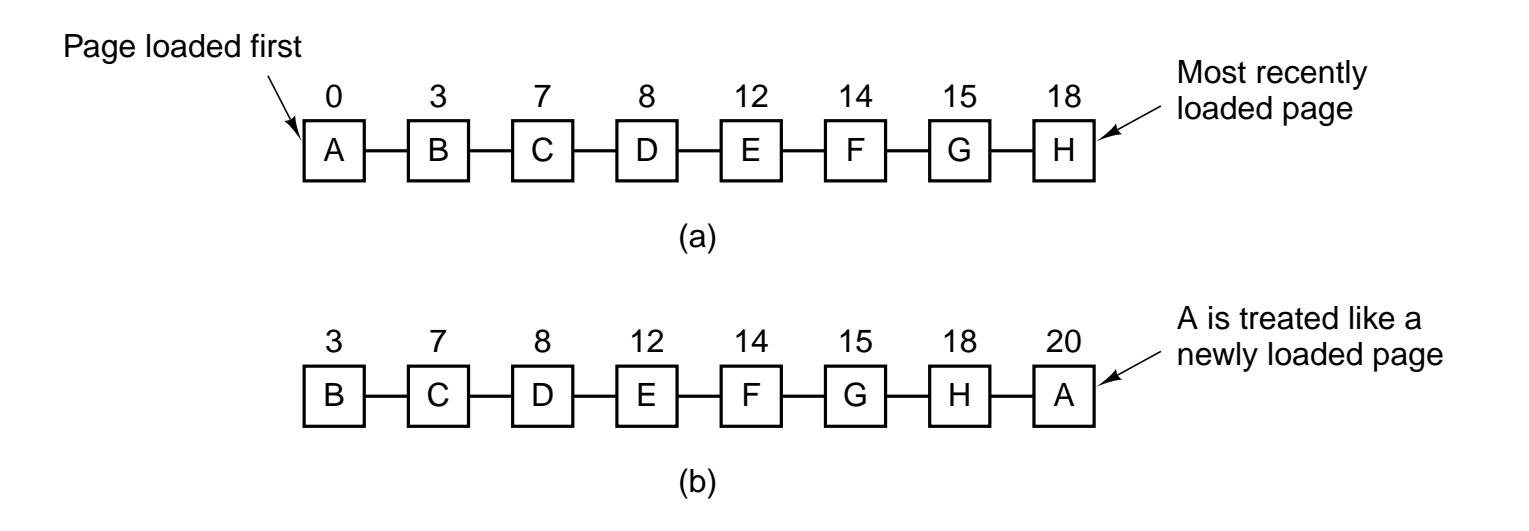

- Operation of a second chance: same as FIFO but skips the pages with  $R = 1$  for the first round (R-bits are cleared and loading times are updated when skipped) .
	- (a) Pages sorted in FIFO order
	- (b) Page list if fault occurs at time 20,  $\underline{A}$  has R bit set (numbers above pages are loading times)

The Clock Page Replacement Algorithm Eliminate the cost of list manipulation in the Second Chance Algorithm

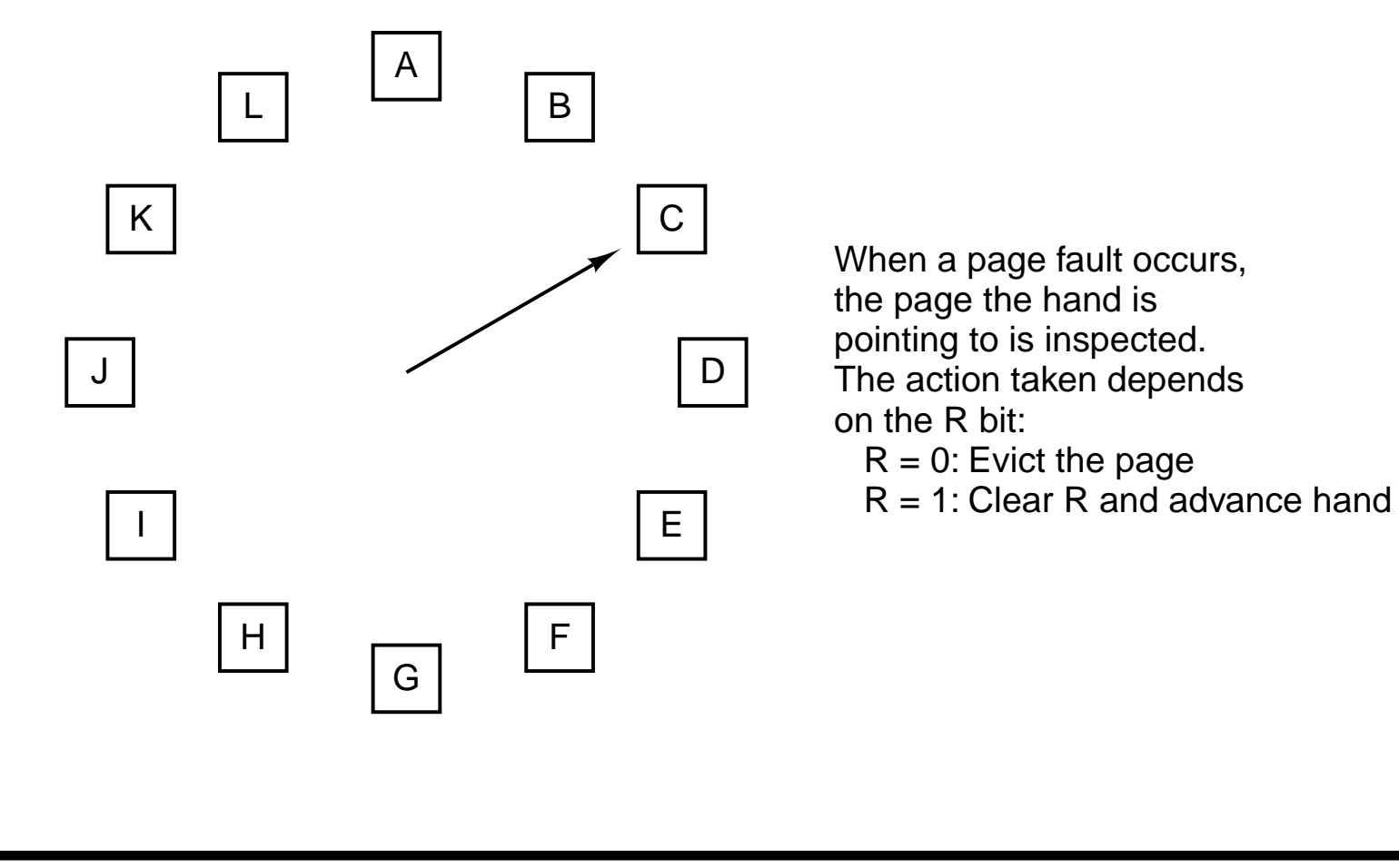

### Least Recently Used (LRU)

- Assume pages used recently will be used again soon
	- throw out page that has been unused for longest time
- Must keep a linked list of pages
	- most recently used at front,least at rear
	- update this list every memory reference !!
- Alternatively keep counter in each page table entry
	- choose page with lowest value counter (must find it !)
	- periodically zero the counter

### Simulating LRU in Software (1)

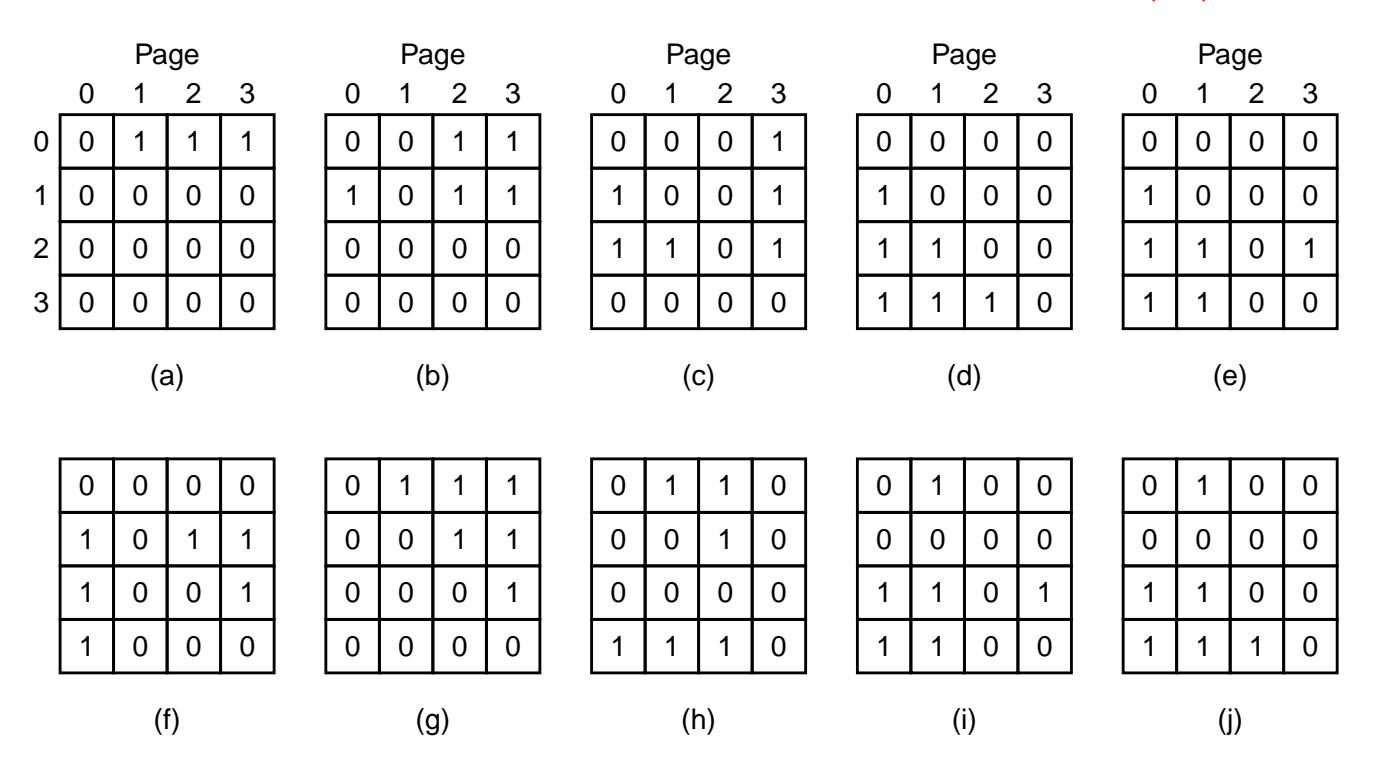

#### LRU using a matrix

For an access to page  $i$ , set  $i$ -th column and clear  $i$ -th row Choose the least numbered page (take the row as a binary number) Example: pages referenced in order 0,1,2,3,2,1,0,3,2,3

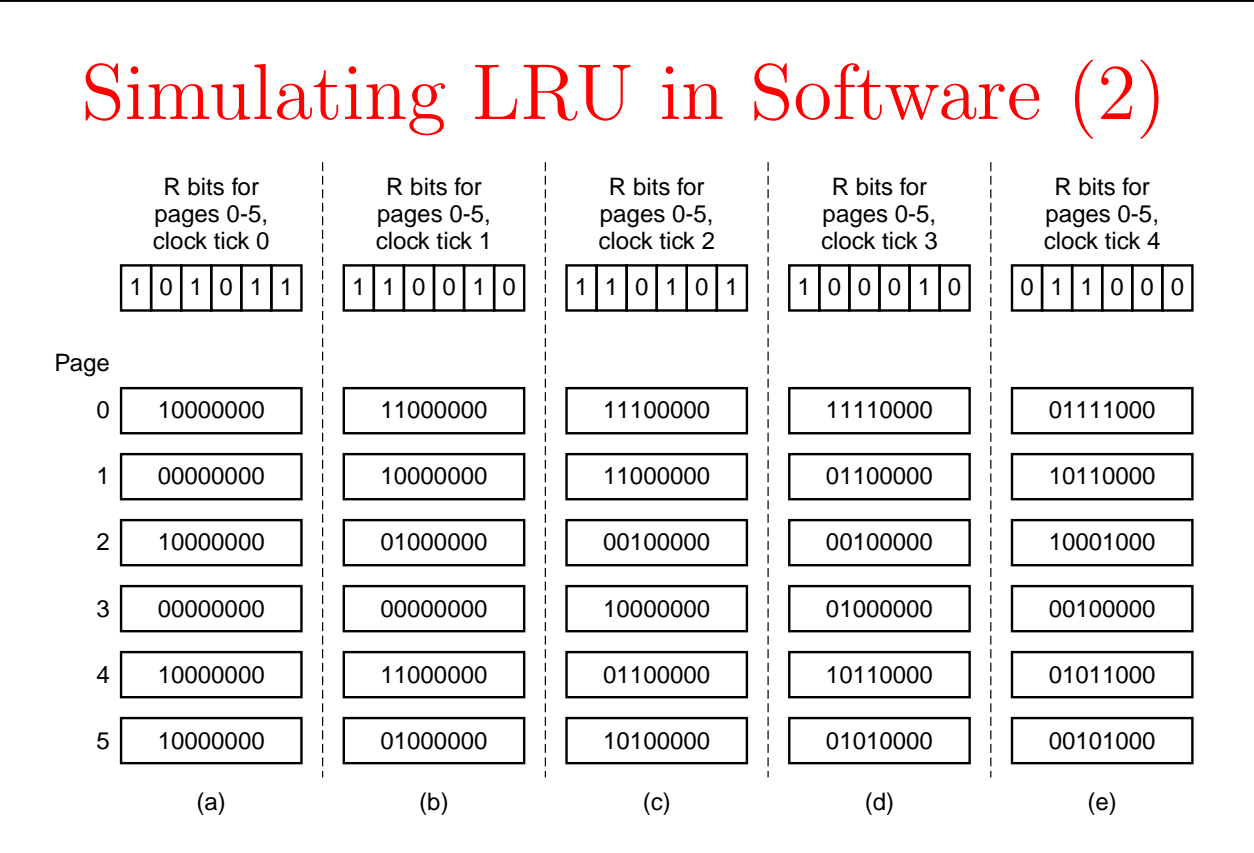

- The aging algorithm simulates LRU in software Shift-in the R-bits from left at every clock tick.
- Example: 6 pages for 5 clock ticks, (a) (e)
- Not Real LRU: access order within a clock tick is lost and counters have a limited length.

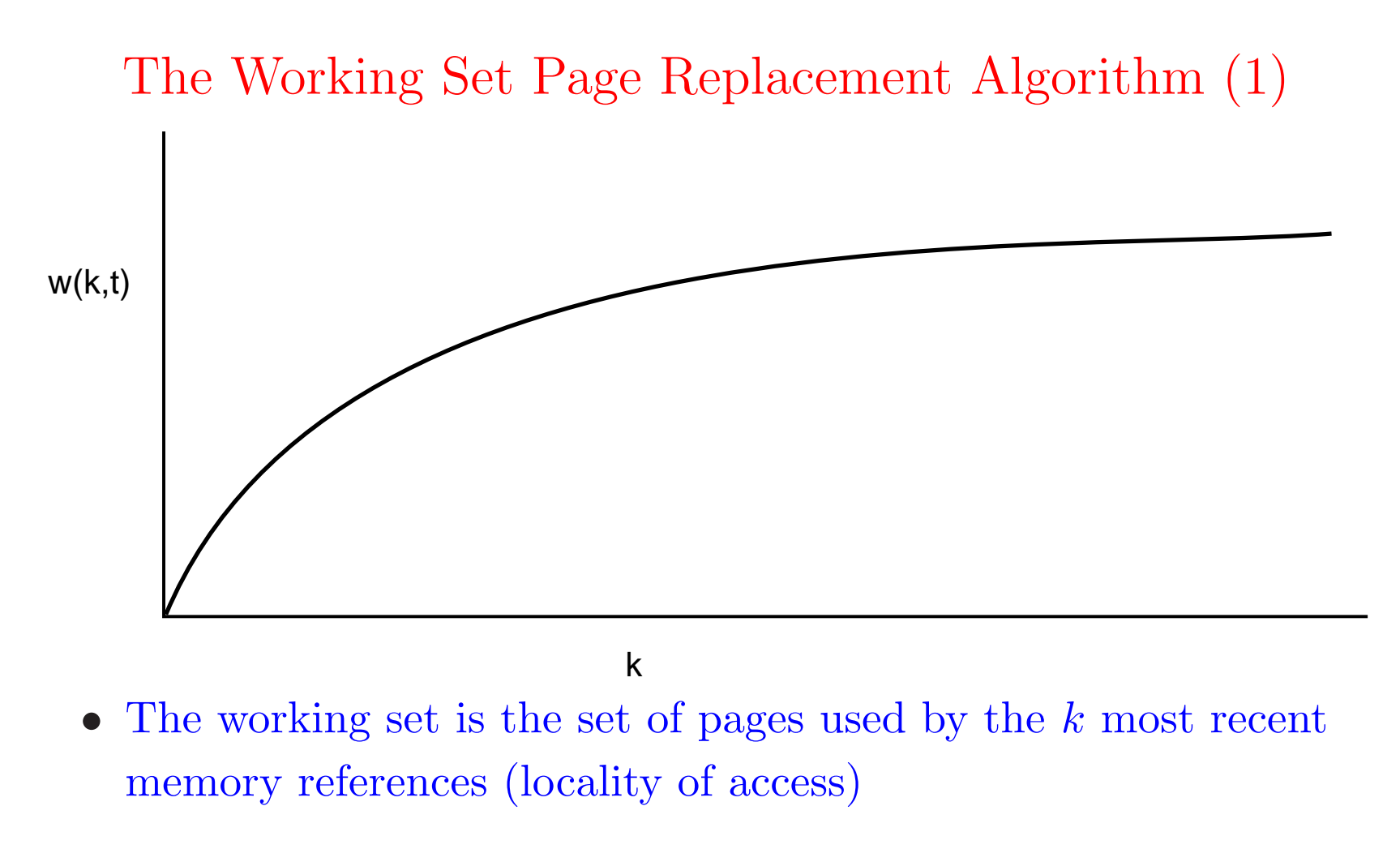

- w(k,t) is the size of the working set at time,  $t$
- Evict a page not in the working set on a page fault

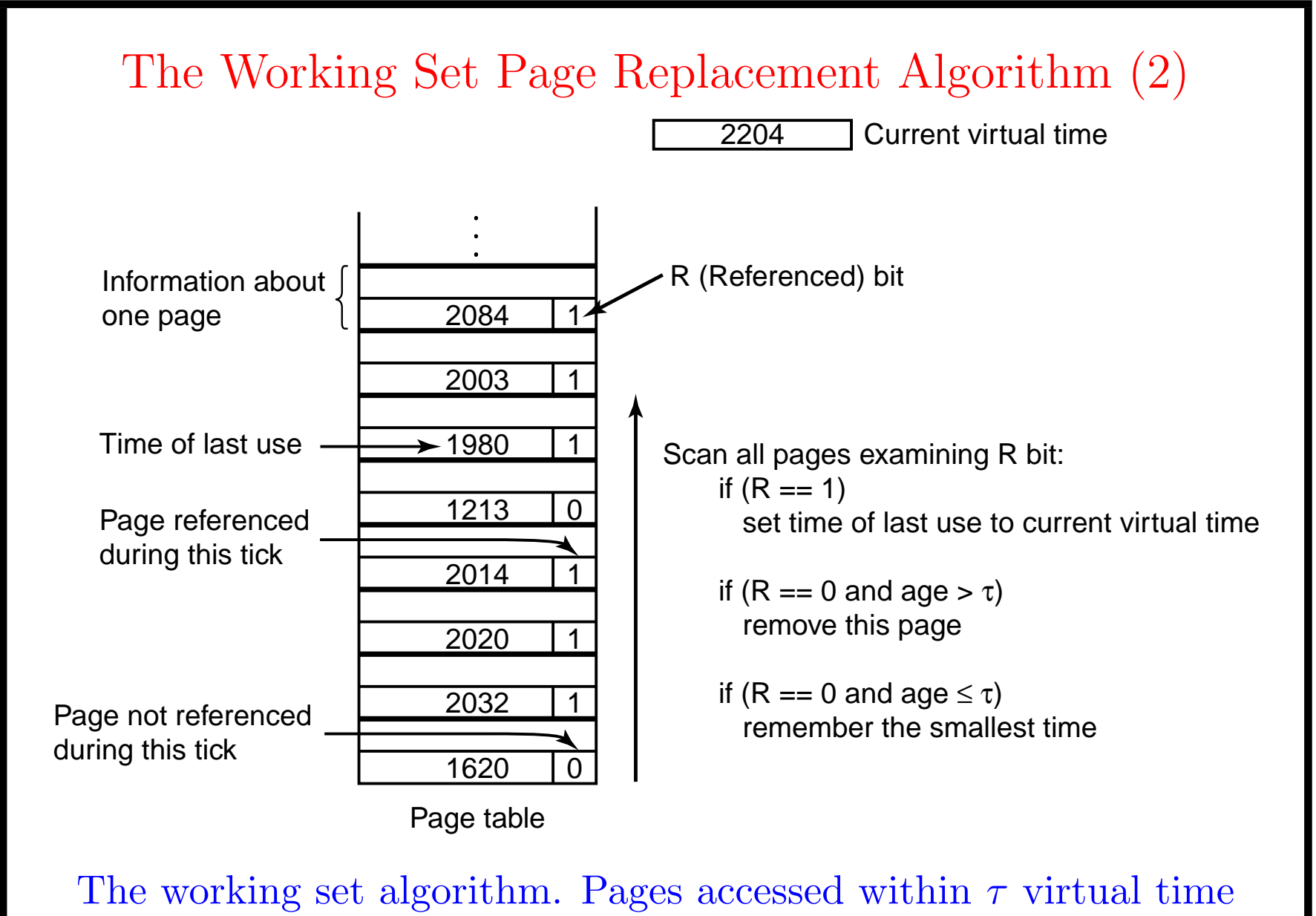

are considered to be in the working set.

## The WS Clock Page Replacement Algorithm (1)

2204 Current virtual time

16200 1620 0  $20321$  $20321$  $|20B+|$  $|z0B4|$  $20201$  $200311$  $20201$ 20031  $198011$  $198011$  $20140$ 20141  $12130$  $12130$ R bit Time of last use  $(b)$  $\mathbf{a}$ 

Operation of the WS clock algorithm

(a) Not replaced since  $R = 1$ (b) R-bit cleared and the hand is advanced

#### The WS Clock Page Replacement Algorithm (2)

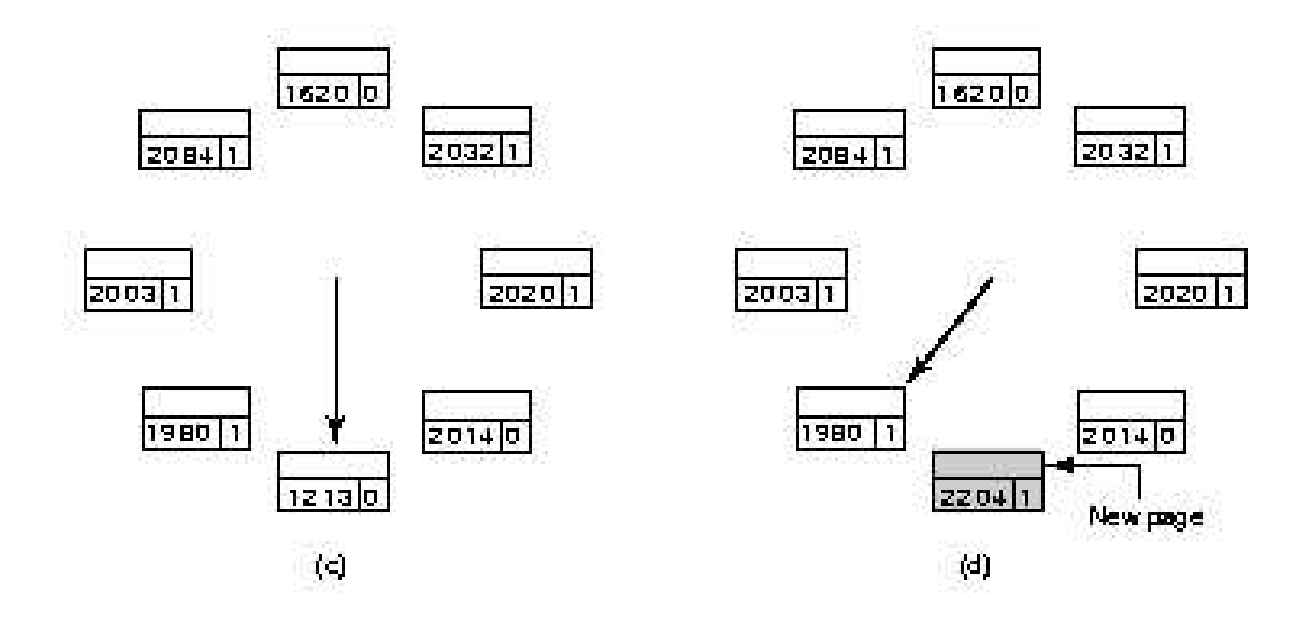

Operation of the WS clock algorithm

(c) Page selected for replacement since  $R = 0$ (d) R-bit is set and access time is updated and the hand is advanced

### Review of Page Replacement Algorithms

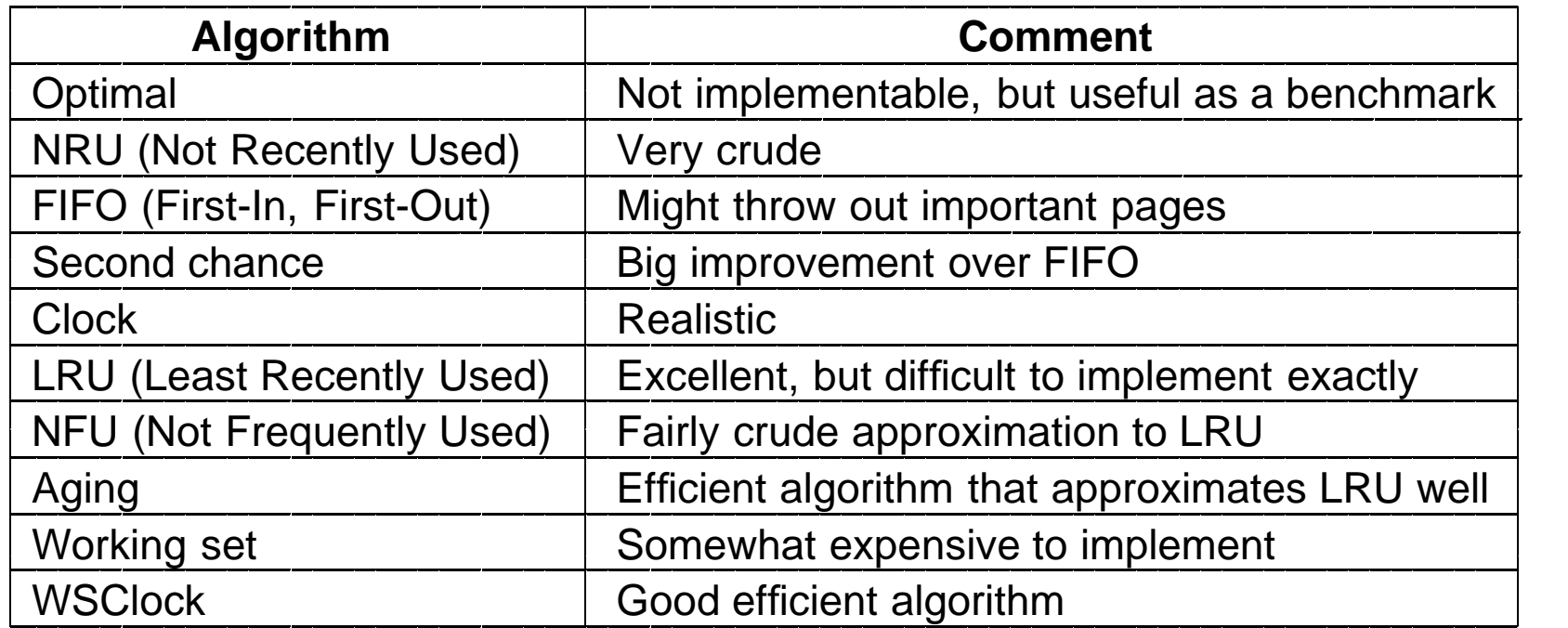

#### Modeling Page Replacement Algorithms Belady's Anomaly

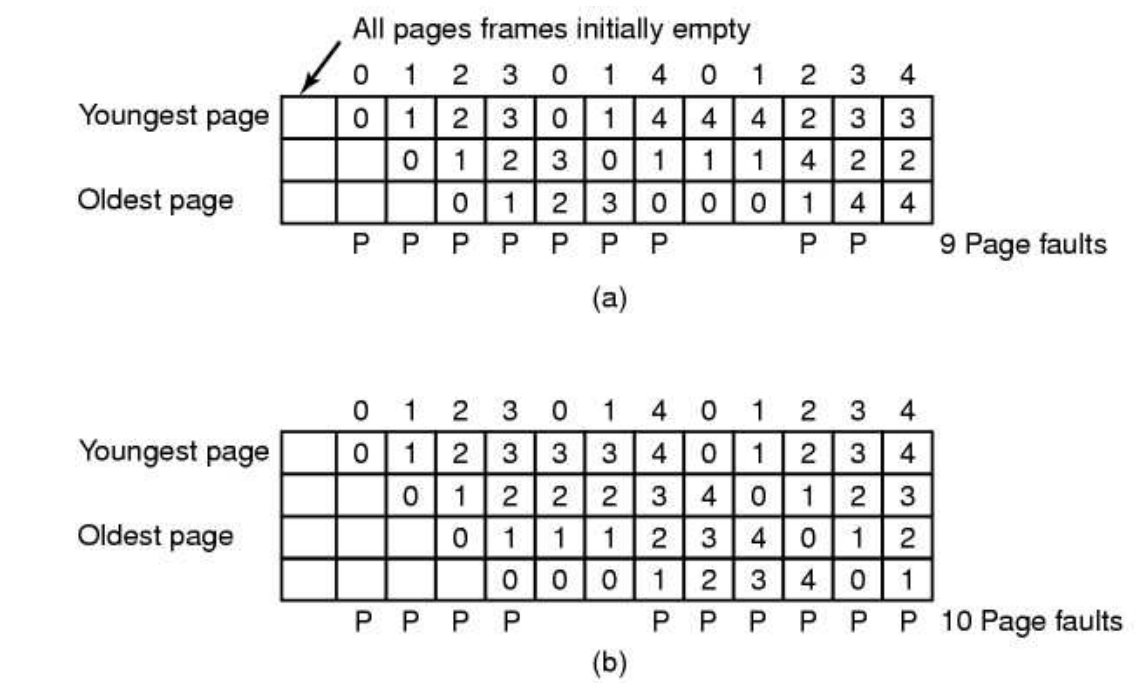

- FIFO with 3 page frames
- FIFO with 4 page frames
- 32 P's show which page references show page faults

#### Stack Algorithms

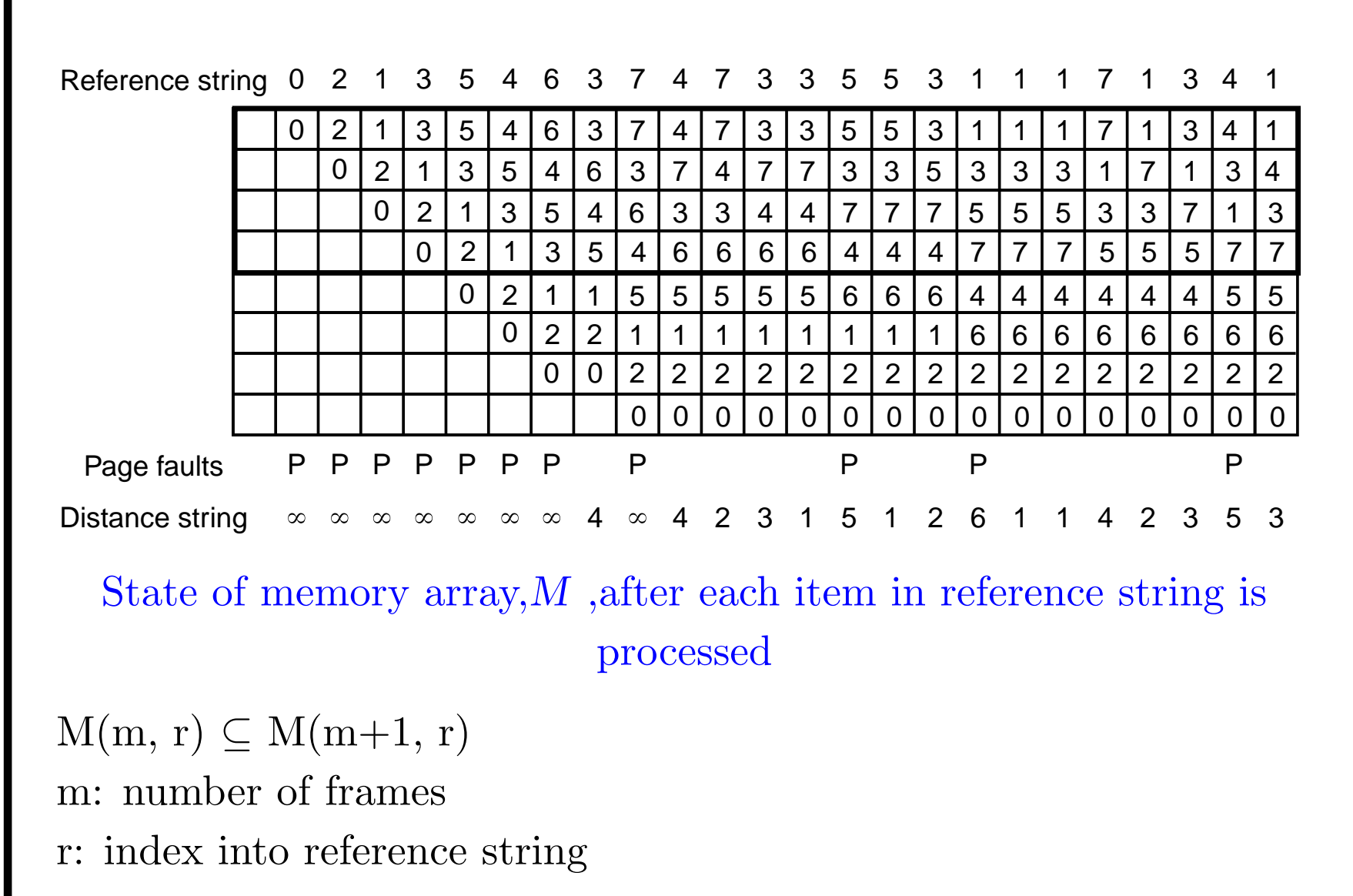

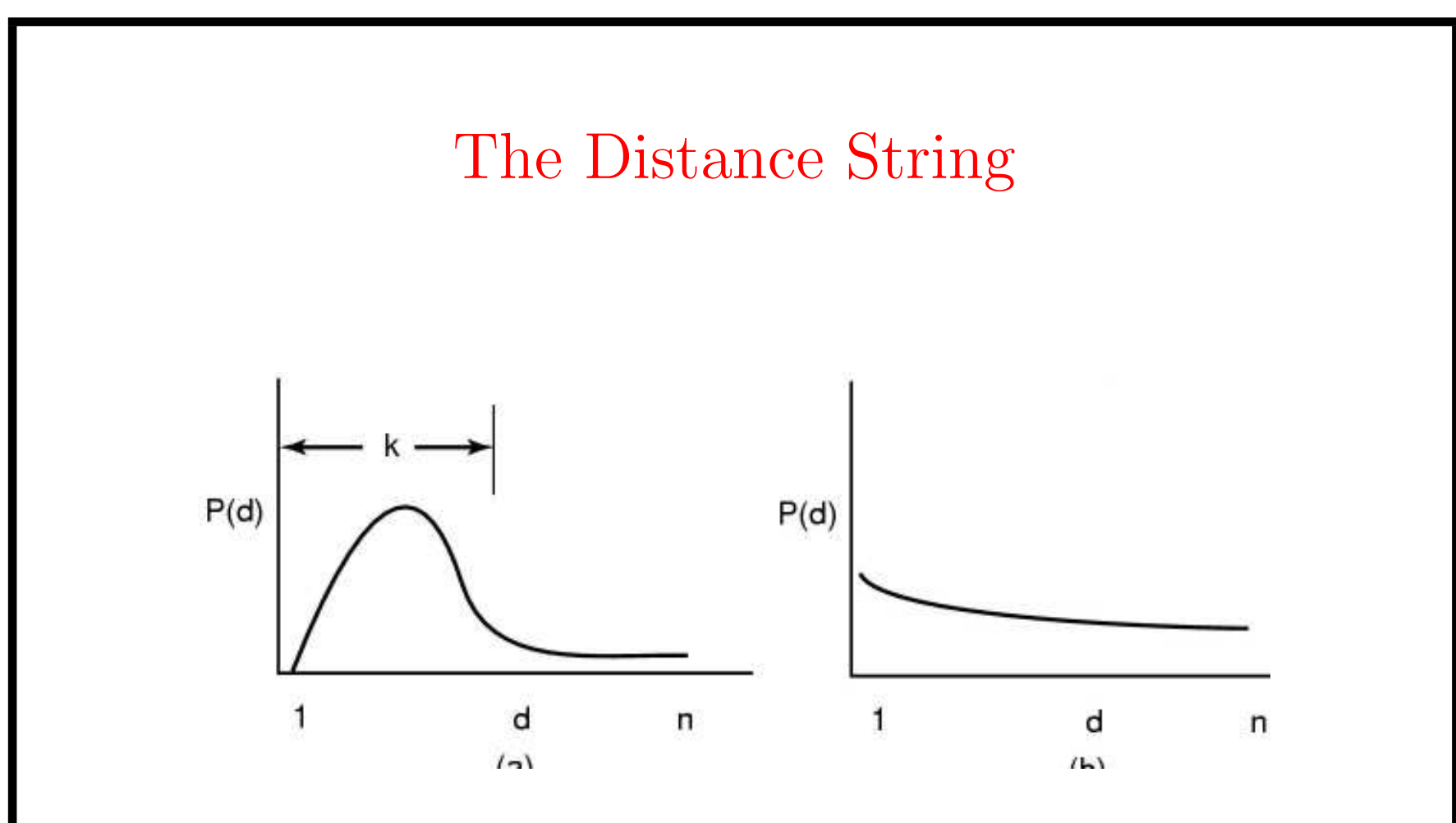

Probability density functions for two hypothetical distance strings

d: distance of accessed page from top of stack

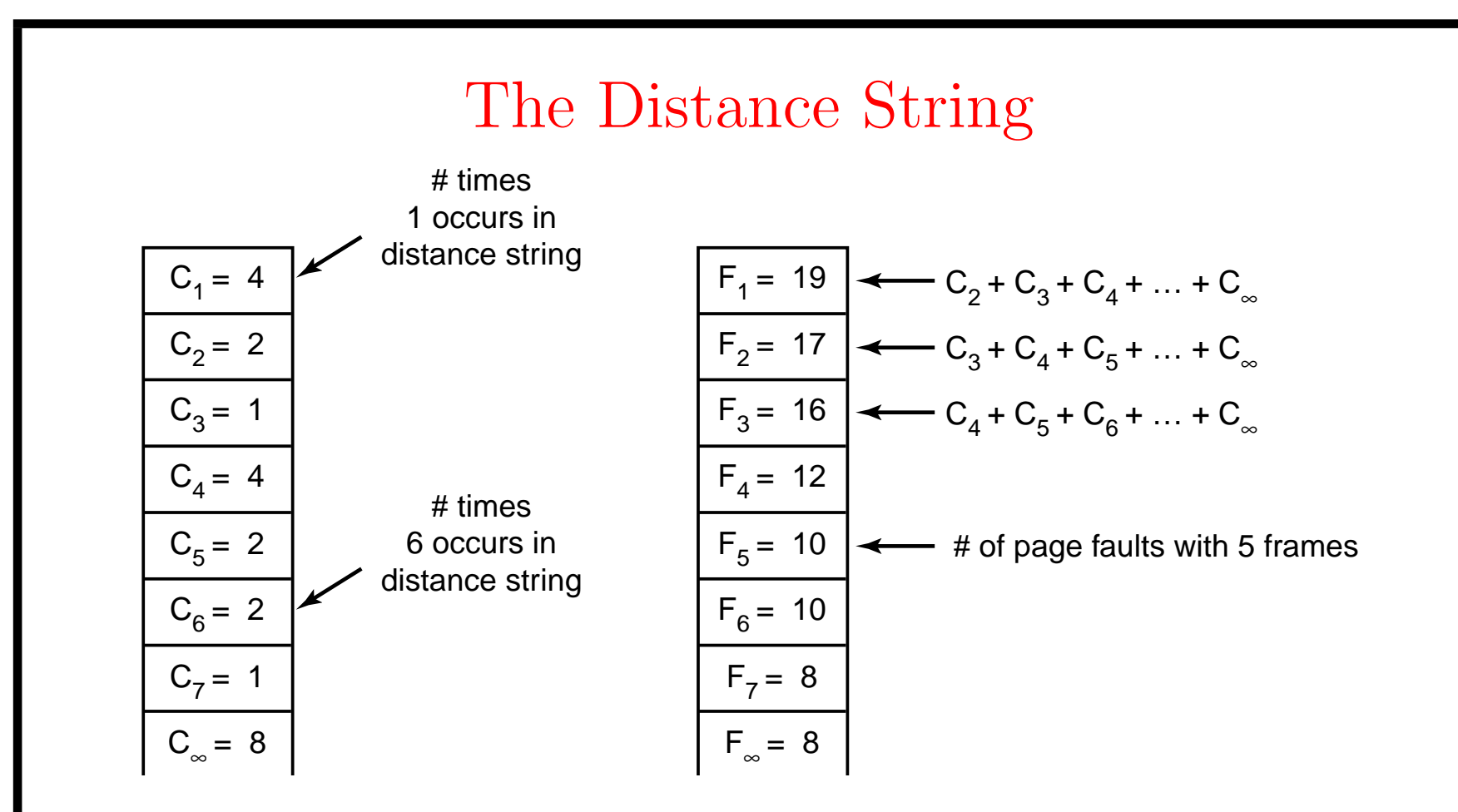

- Computation of page fault rate from distance string
	- the C vector
	- the  $F$  vector

## Design Issues for Paging Systems Local versus Global Allocation Policies (1)

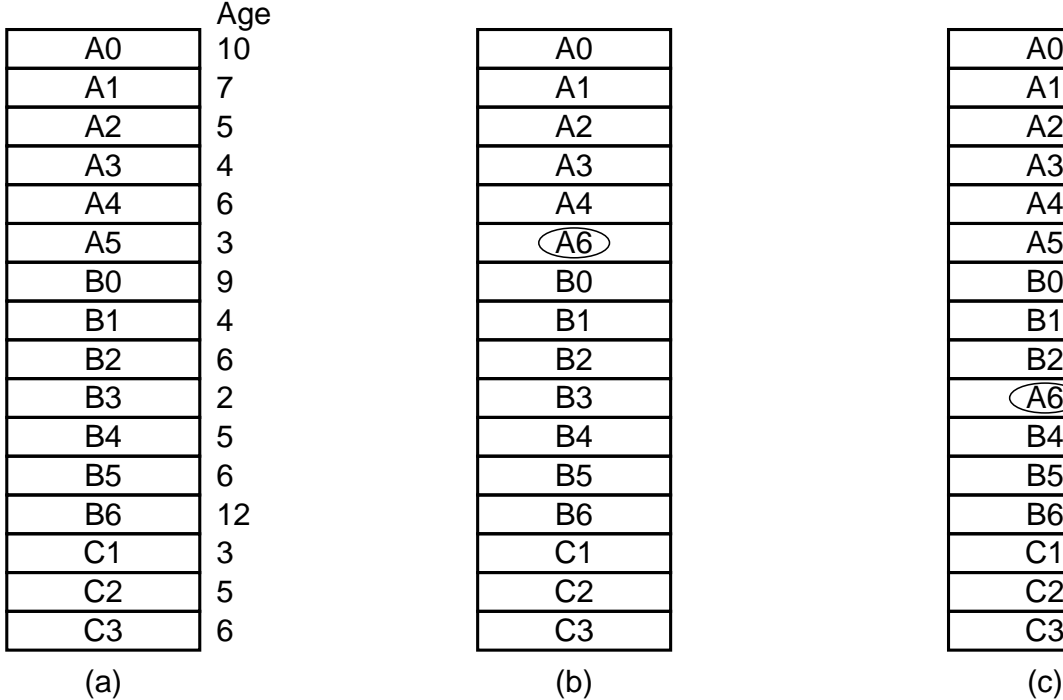

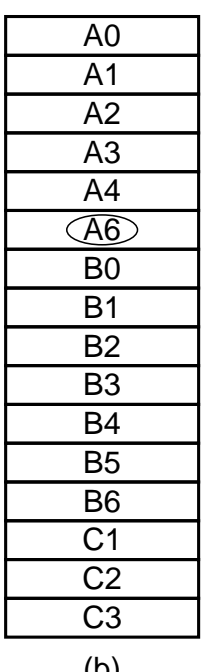

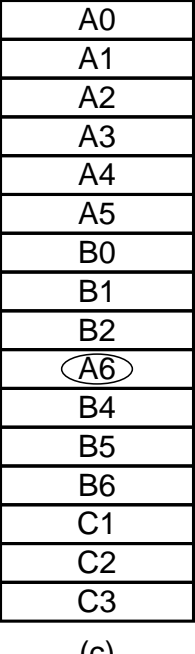

- Original configuration
- Local page replacement
- Global page replacement

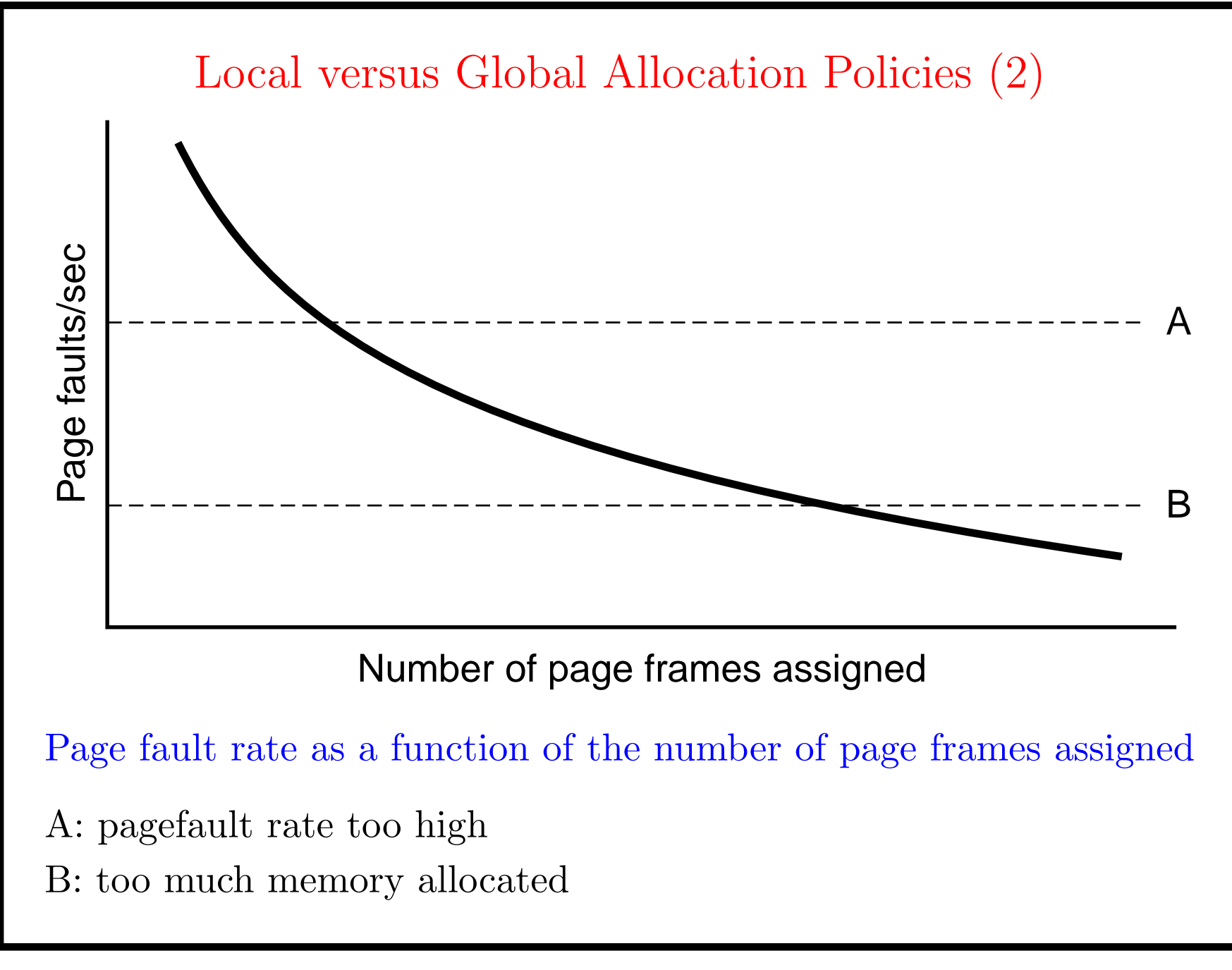

## Load Control

- Despite good designs, system may still thrash
- When  $PFF(Page$  Fault Frequency) algorithm indicates
	- some processes need more memory
	- but <u>no</u> processes need less
- Solution :

Reduce number of processes competing for memory

- swap one or more to disk,divide up pages they held
- reconsider degree of multiprogramming

# Page Size (1)

#### Small page size

- Advantages
	- less internal fragmentation
	- better fit for various data structures,code sections
	- less unused program in memory
- Disadvantages
	- programs need many pages,larger page tables

# Page Size (2)

• Overhead due to page table and internal fragmentation

$$
overhead = \frac{s*e}{p} + \frac{p}{2}
$$
  

$$
\frac{s*e}{p}
$$
: page table pace,  $\frac{p}{2}$ : internal fragmentation

• Where

 $-$  s = average process size in bytes

 $-p =$  page size in bytes Optimized when

 $- e = page entry$ 

Optimized when :  $p =$ p 2se

$$
\frac{d}{dp}overhead = 0
$$

### Separate Instruction and Data Spaces

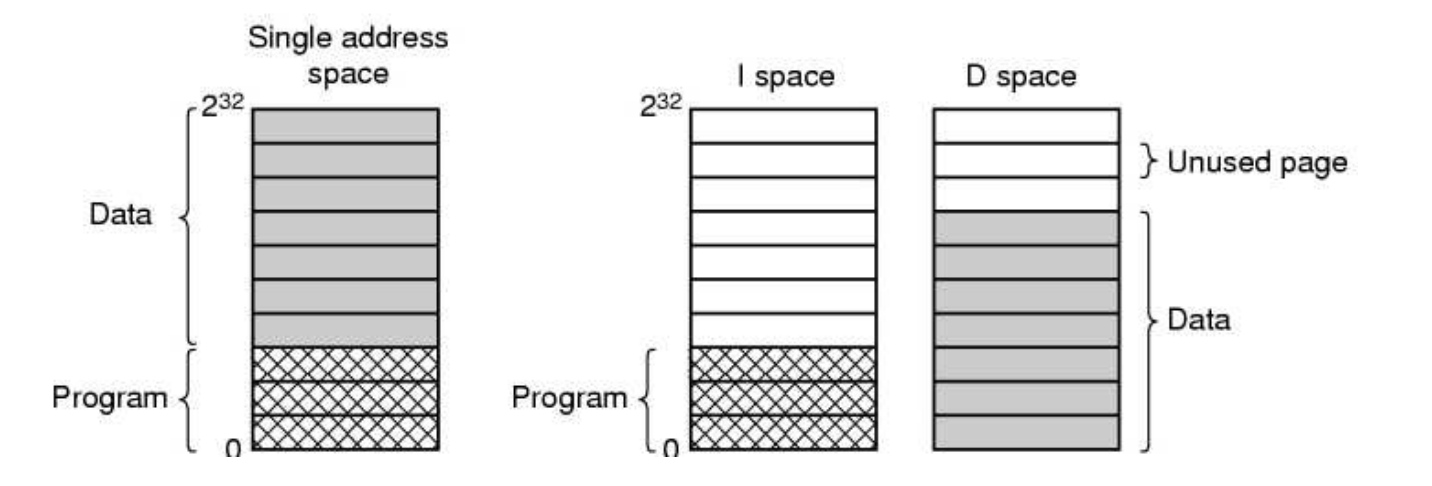

- One address space
- Separate I and D spaces

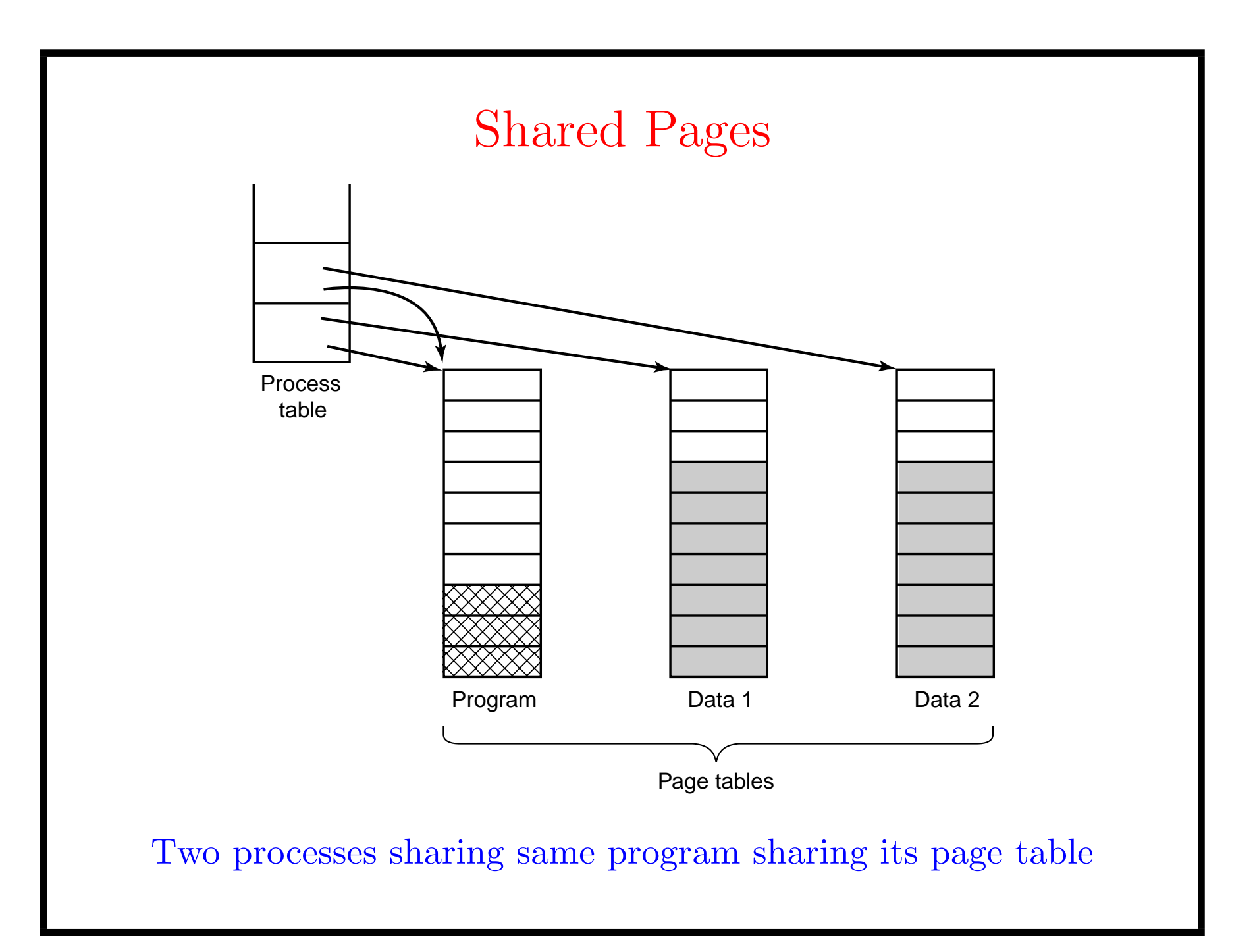

## Cleaning Policy

- Need for a background process, paging daemon
	- periodically inspects state of memory
- When too few frames are free
	- selects pages to evict using a replacement algorithm
- It can use same circular list (clock)
	- as regular page replacement algorithm but with diff ptr
- one for eviction
	- flush if it points to a dirty page
- another for replacement

Implementation Issues

Operating System Involvement with Paging Four times when OS involved with paging

- 1. Process creation
	- determine program size
	- create page table
- 2. Process execution
	- MMU reset for new process
	- TLB flushed
- 3. Page fault time
	- determine virtual address causing fault
	- swap target page out, needed page in
- 4. Process termination time
	- release page table, pages

# Page Fault Handling (1)

- 1. Hardware traps to kernel
- 2. General registers saved
- 3. OS determines which virtual page needed
- 4. OS checks validity of address,seeks page frame
- 5. If selected frame is dirty,write it to disk

# Page Fault Handling (2)

- OS brings new page in from disk
- Page tables updated
- Faulting instruction backed up to when it began
- Faulting process scheduled
- Registers restored
- Program continues

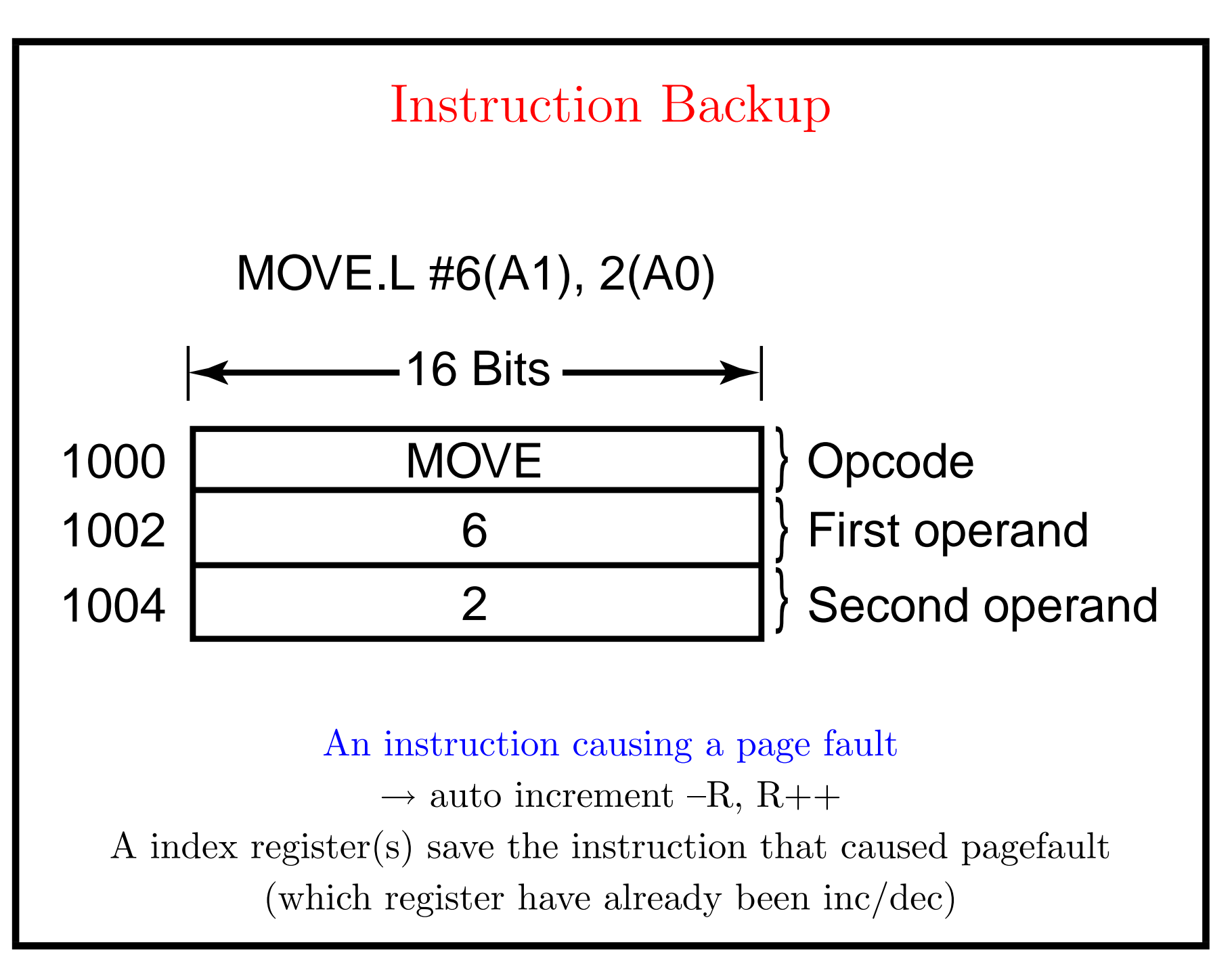

## Locking Pages in Memory

- Virtual memory and I/O occasionally interact
- Proc issues call for read from device into buffer
	- while waiting for  $I/O$ , another processes starts up
	- has a page fault
	- buffer for I/O DMA for the first proc may be chosen to be paged out
- Need to specify some pages locked
	- exempted from being target pages

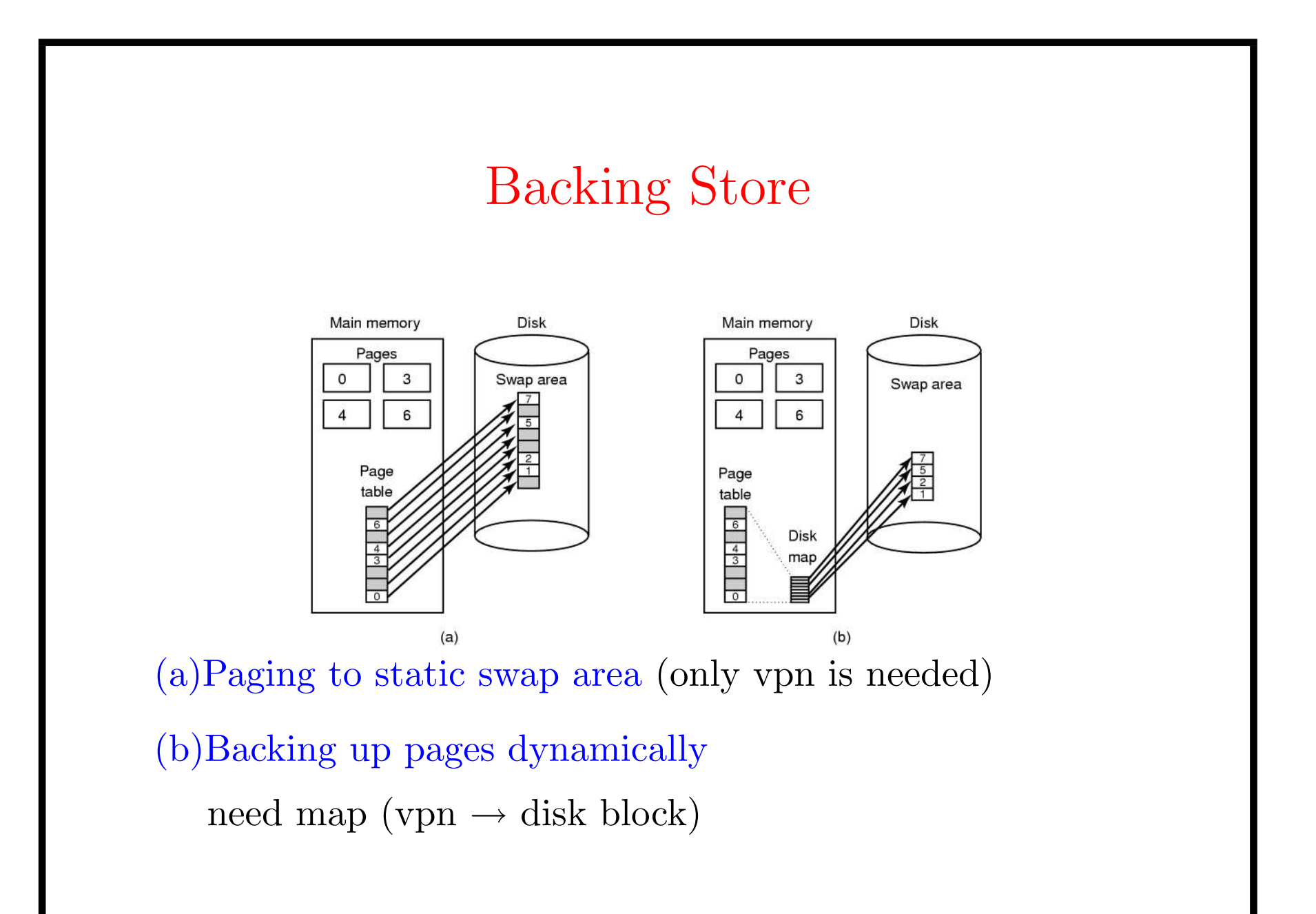

### Separation of Policy and Mechanism

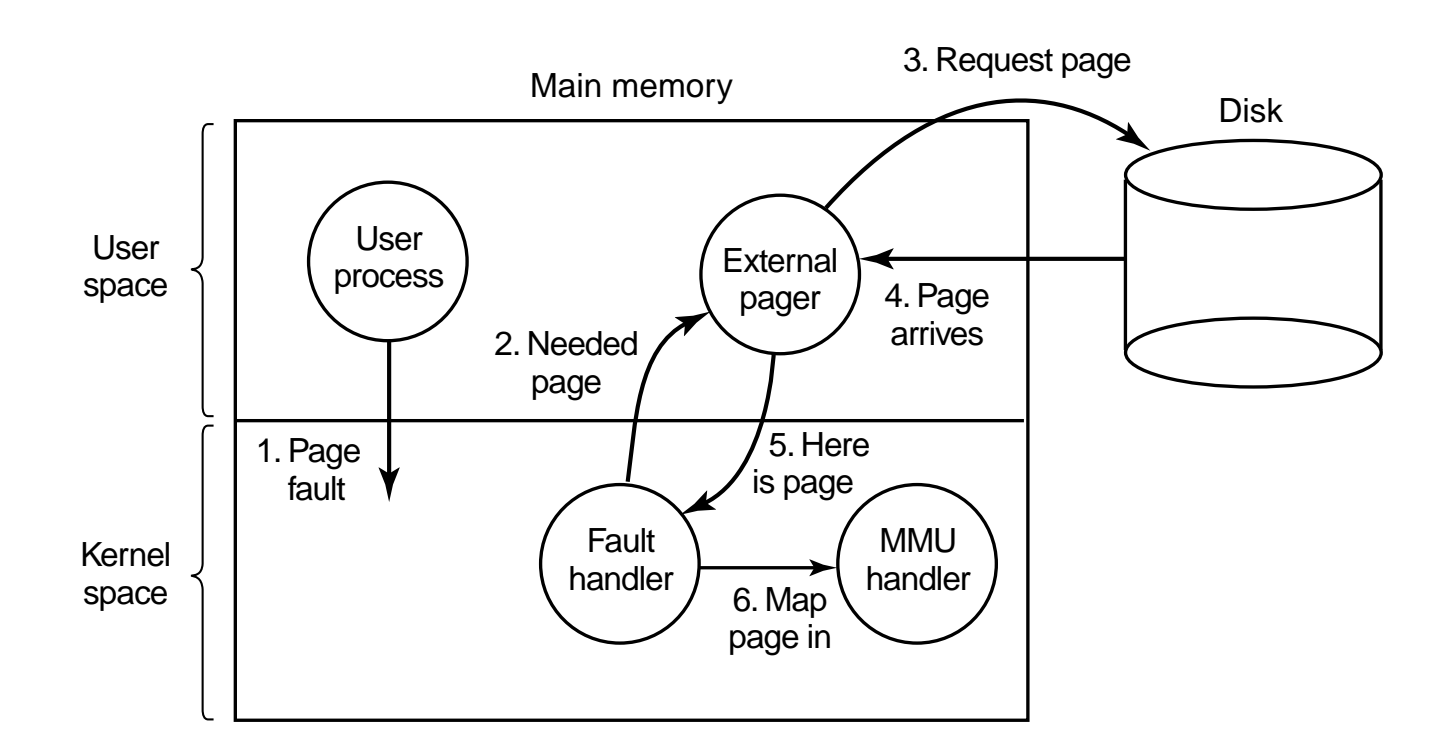

Page fault handling with an external pager

- $\rightarrow$  No access to modify and accessed bits
- Adv more modular design
- Disadv message overhead

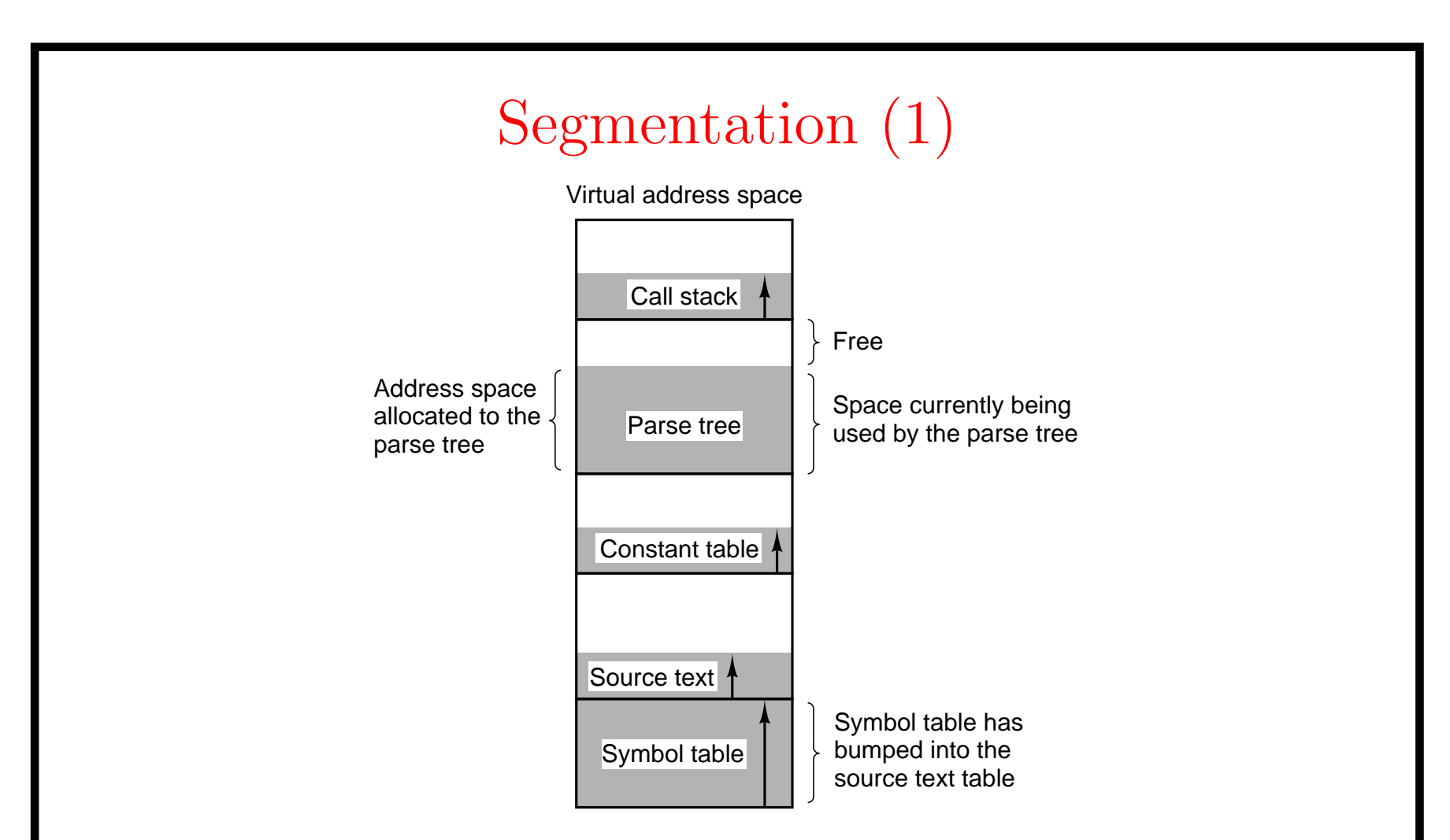

- One-dimensional address space with growing tables
- One table may bump into another

Example - Compiler program

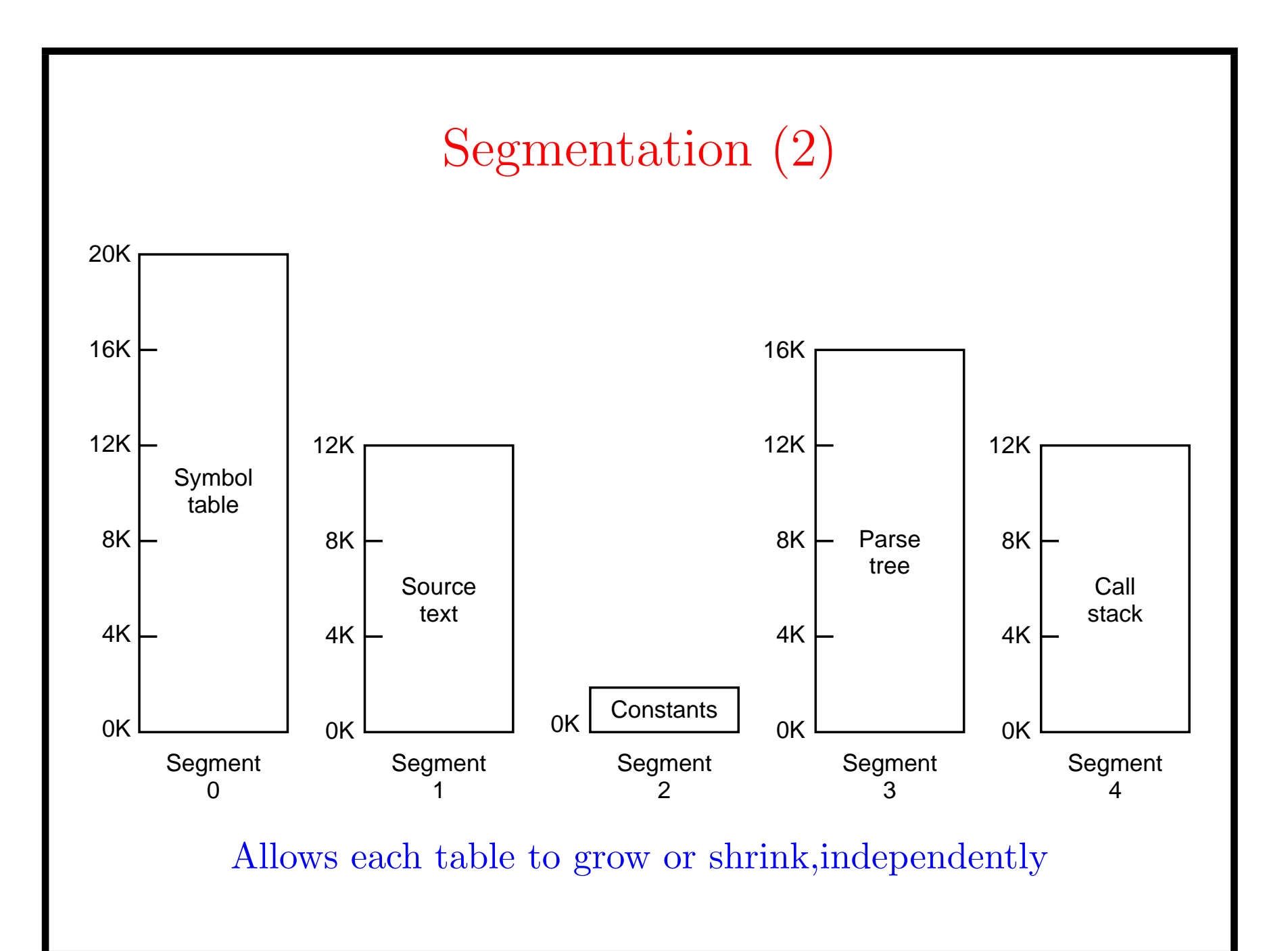

# Segmentation (3)

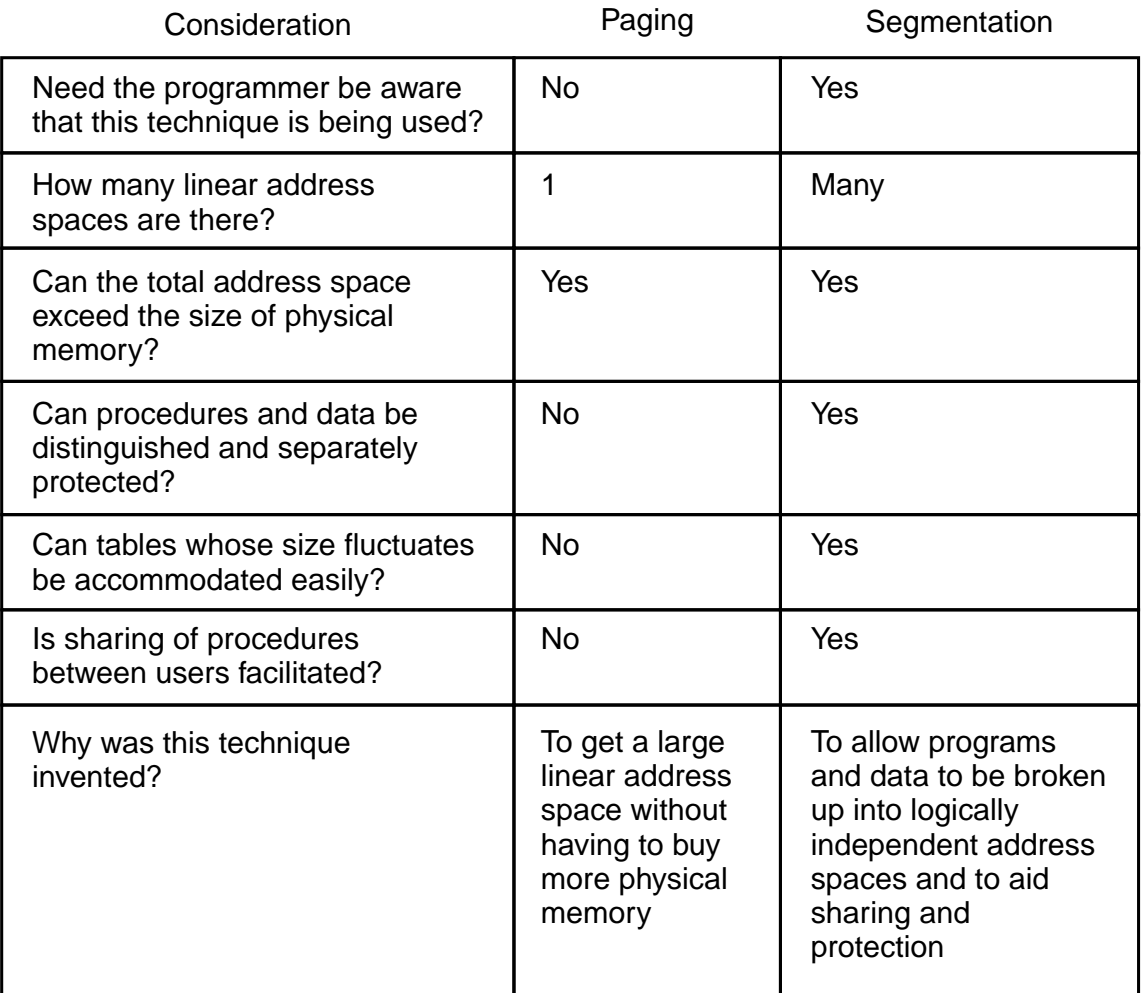

Comparison of paging and segmentation

#### Implementation of Pure Segmentation Begmentation of Pure Segmentation

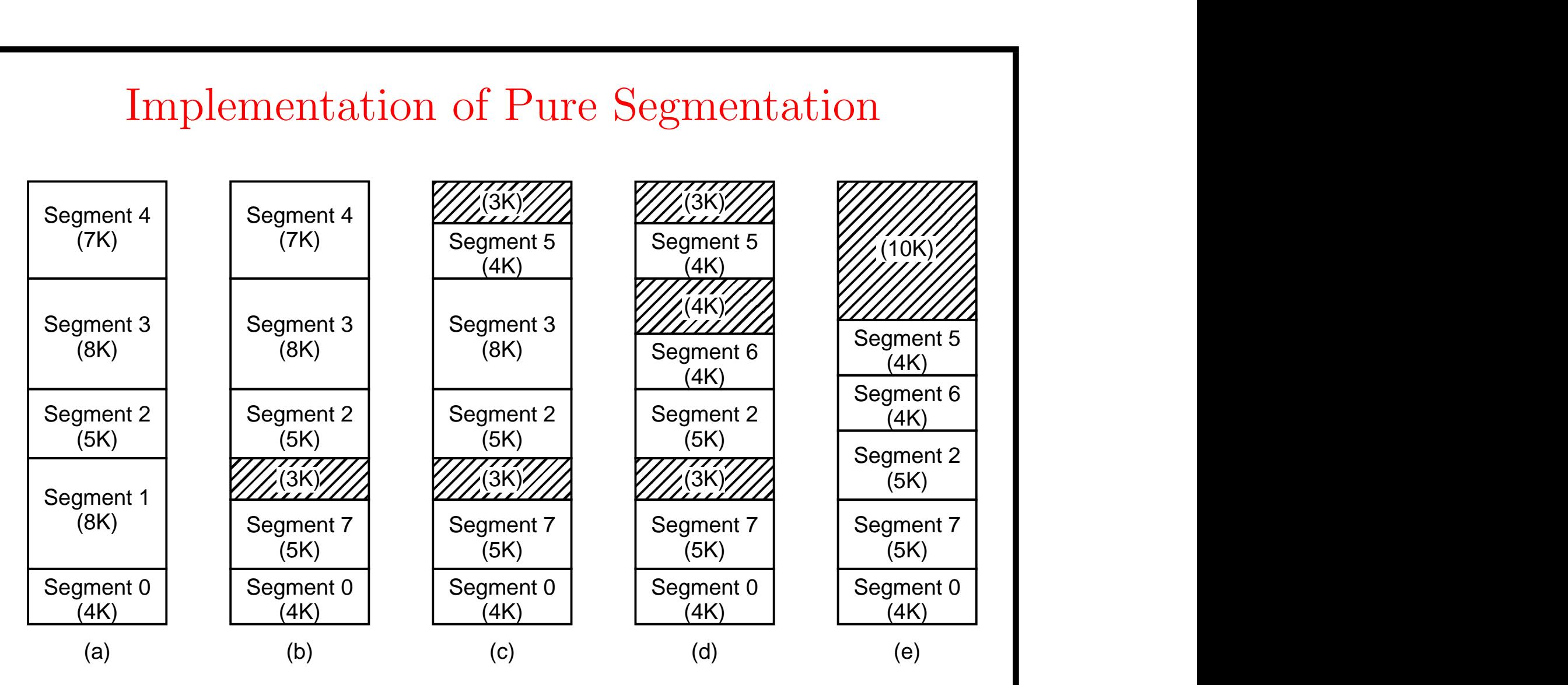

(a)-(d)Development of checker boarding

(e)Removal of the checker boarding by compaction

#### Segmentation with Paging:MULTICS (1)

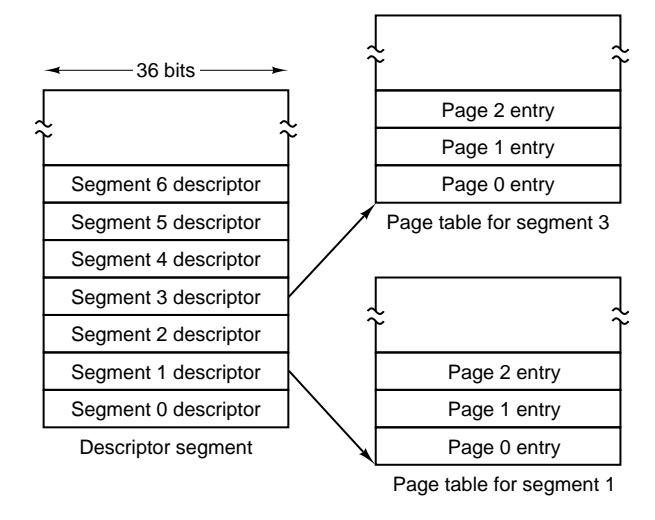

 $\qquad \qquad \textbf{(a)}$ 

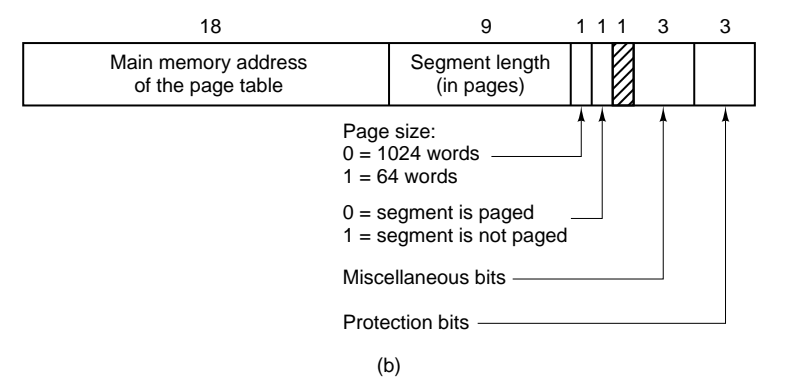

- Descriptor segment points to page tables
- Segment descriptor numbers are field lengths

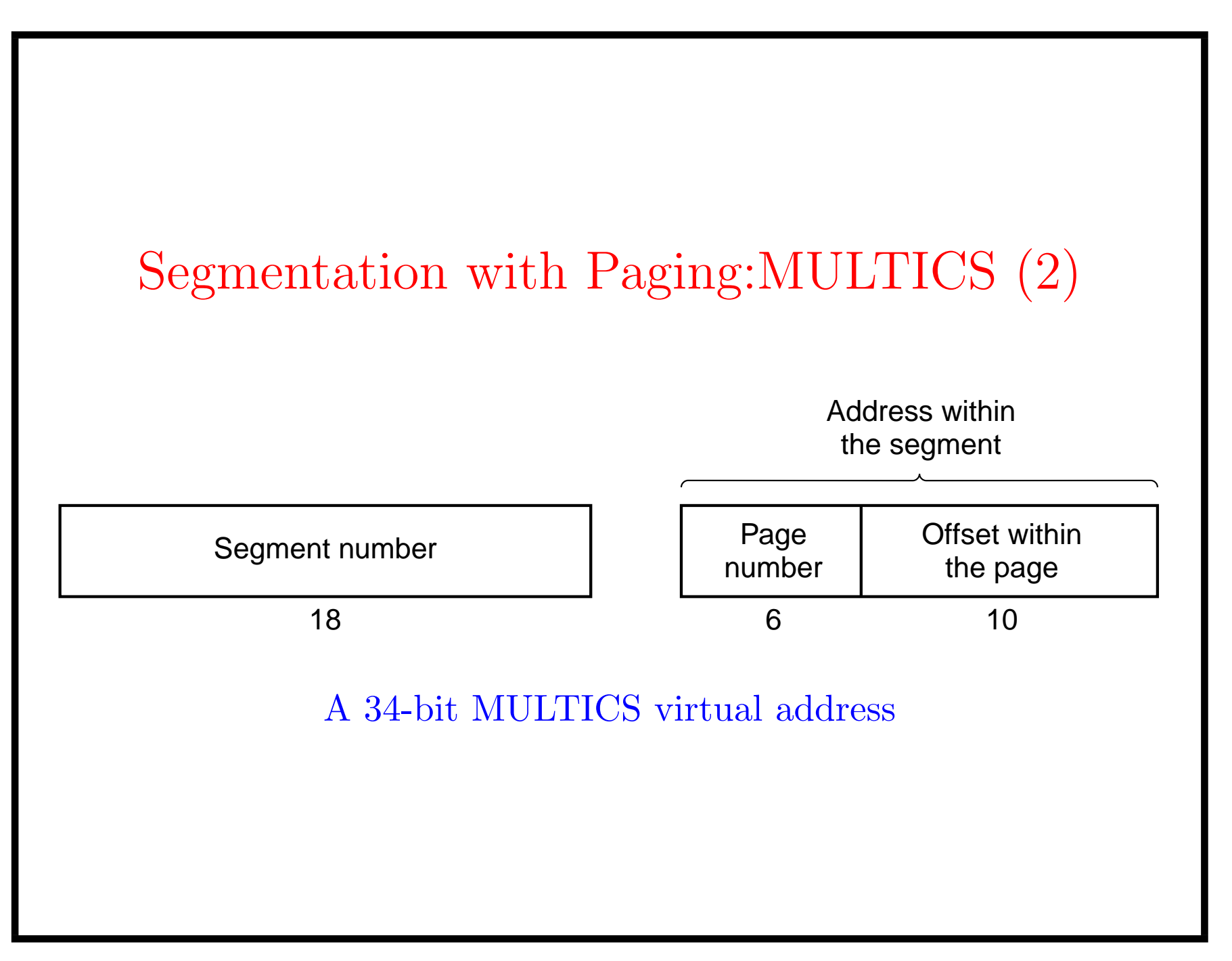

# Segmentation with Paging:MULTICS (3)

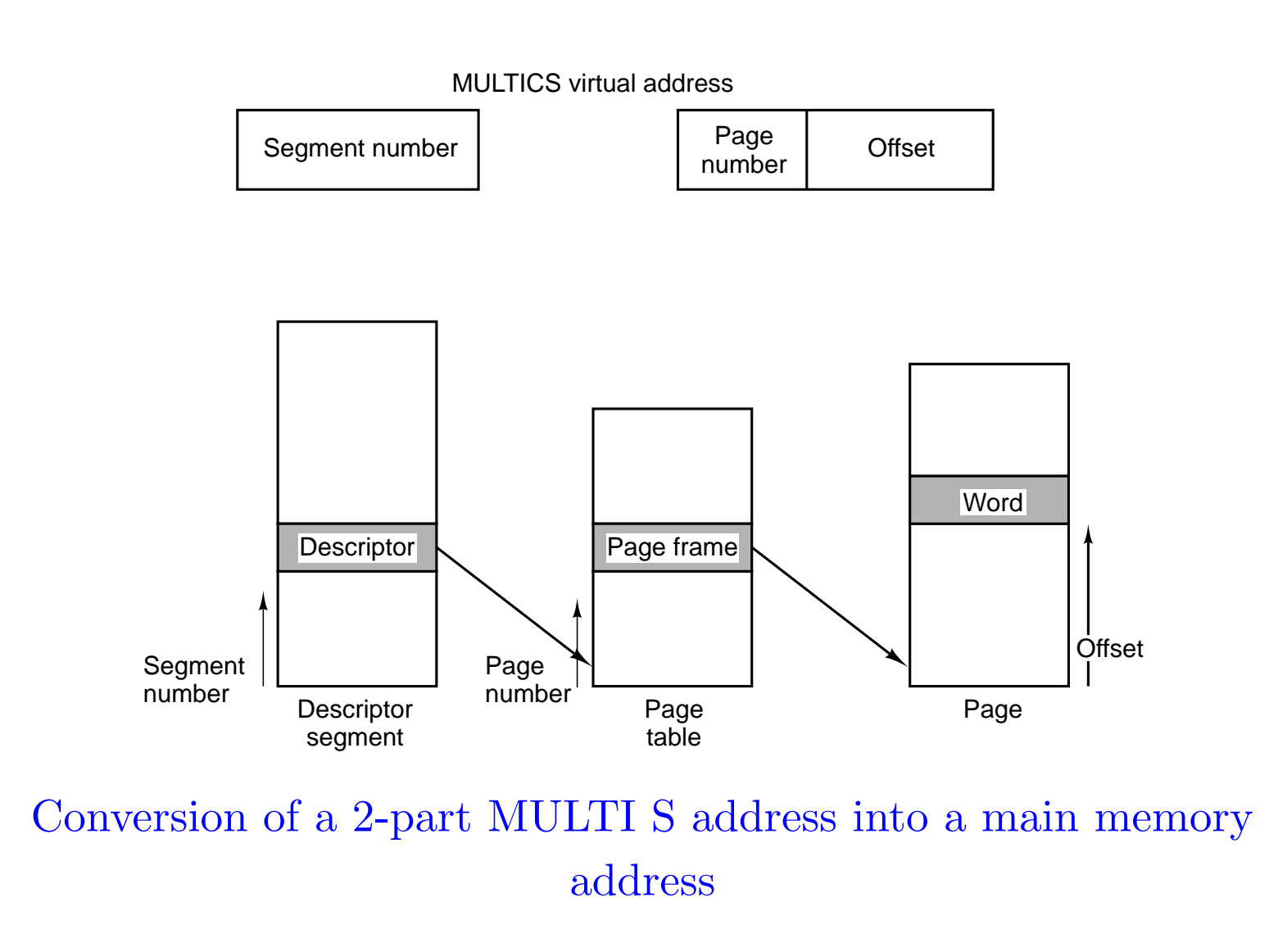

## Segmentation with Paging:MULTICS (4)

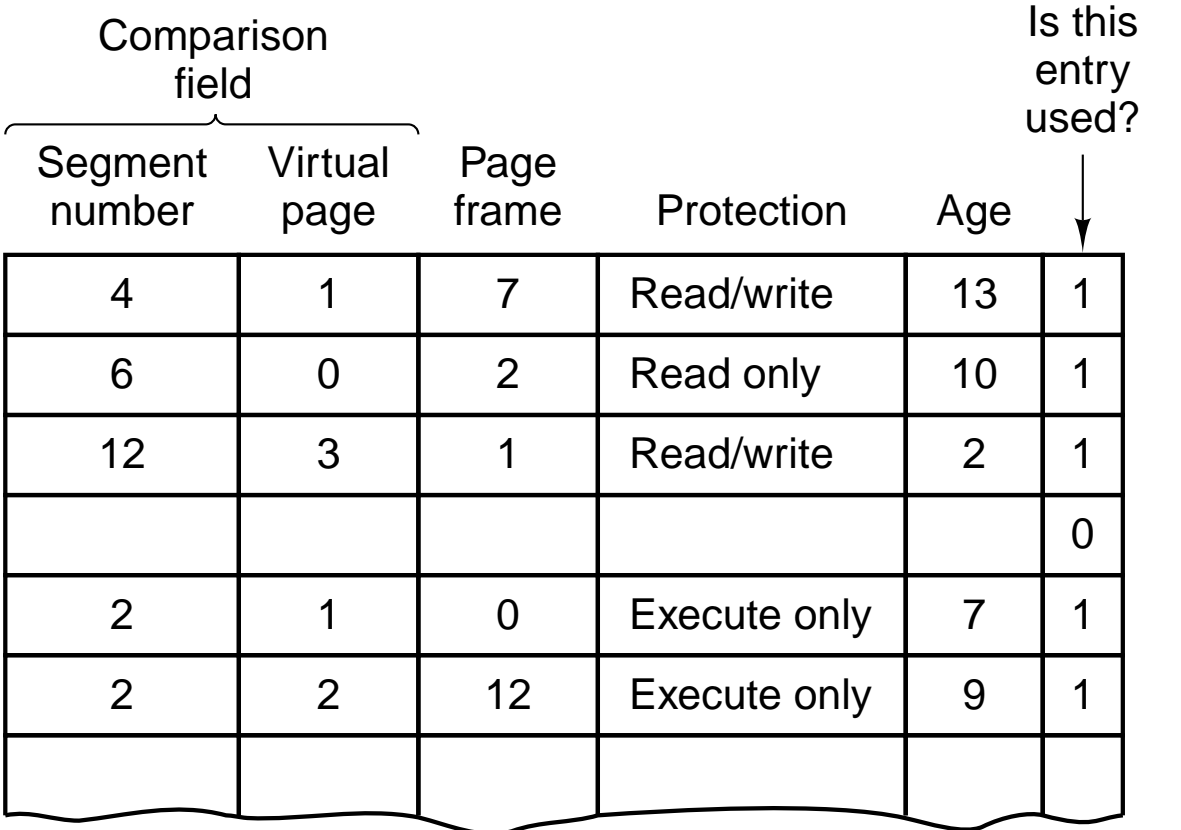

- Simplified version of the MULTICS TLB
- Existence of 2 page sizes makes actual TLB more complicated

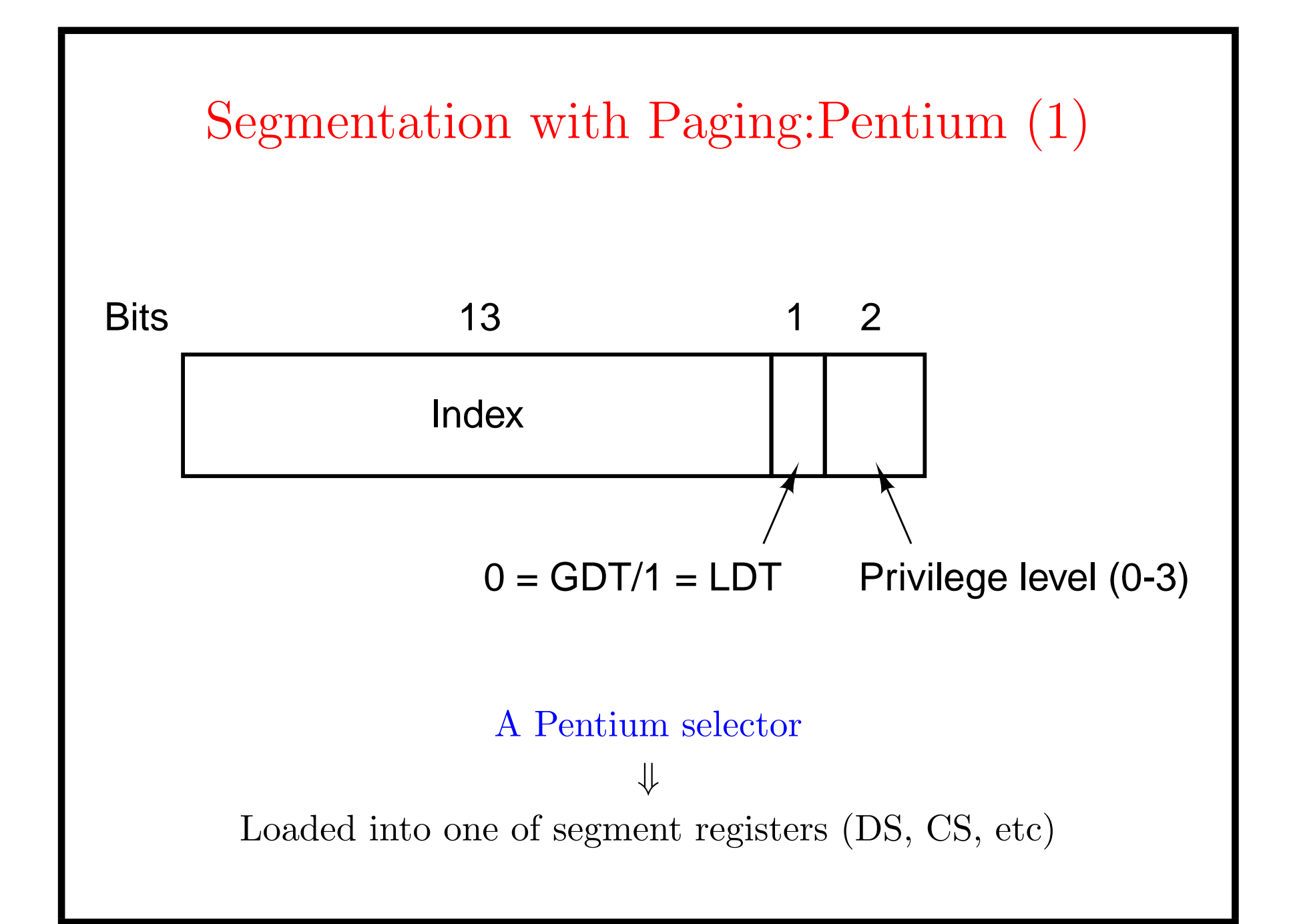

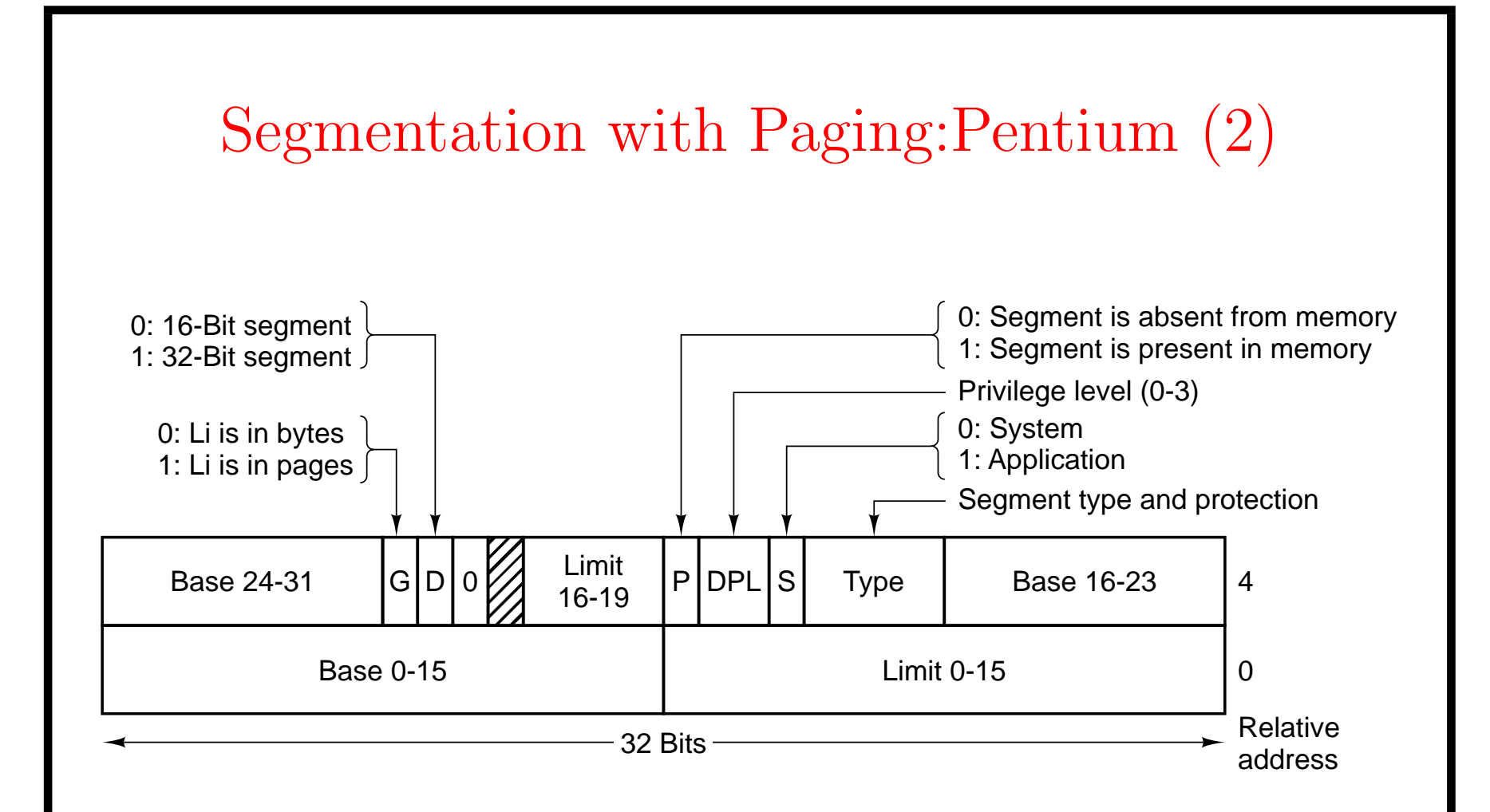

- Pentium code segment descriptor
- Data segments differ slightly

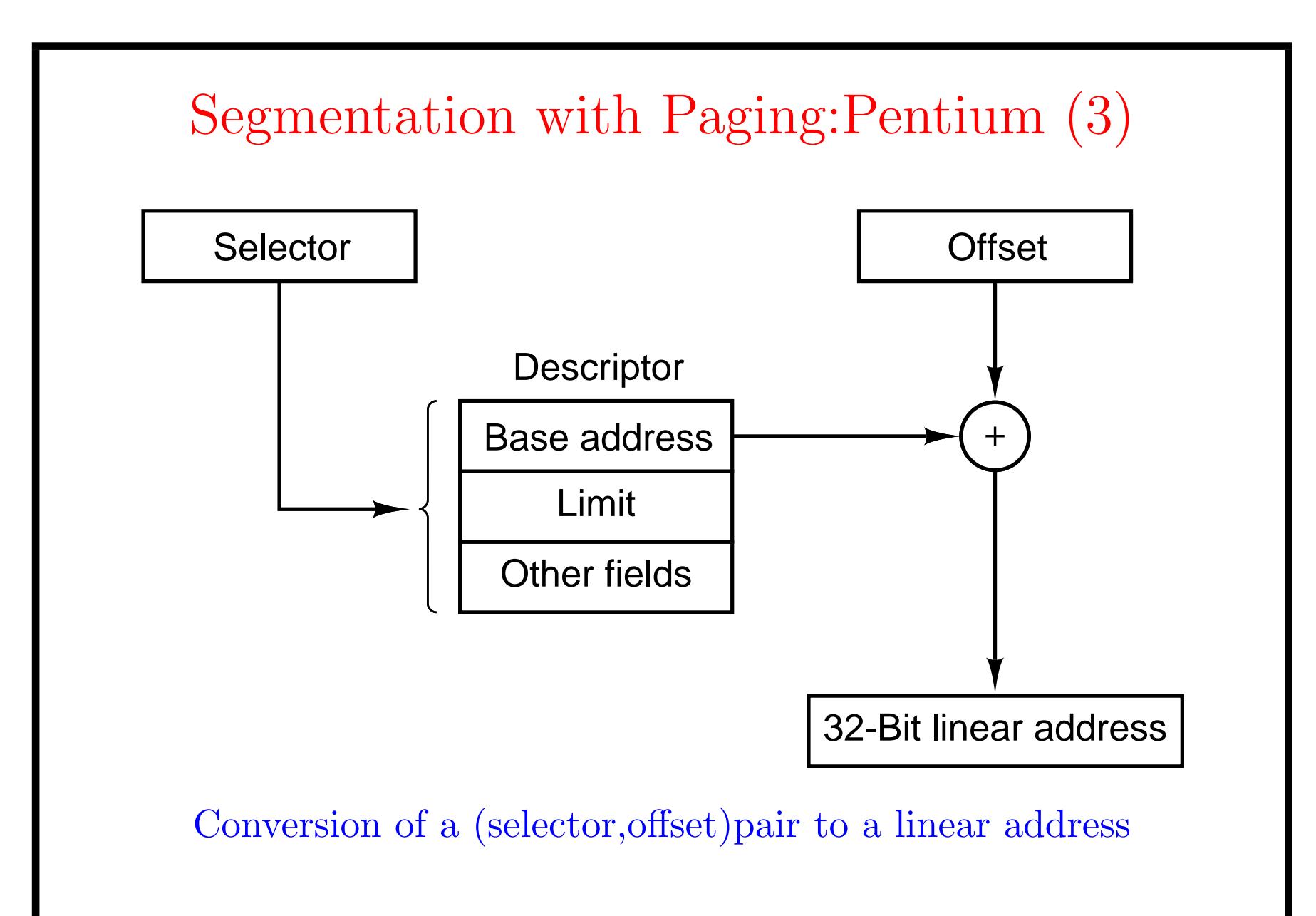

Limit  $\geq$  Offset

## Segmentation with Paging:Pentium (4)

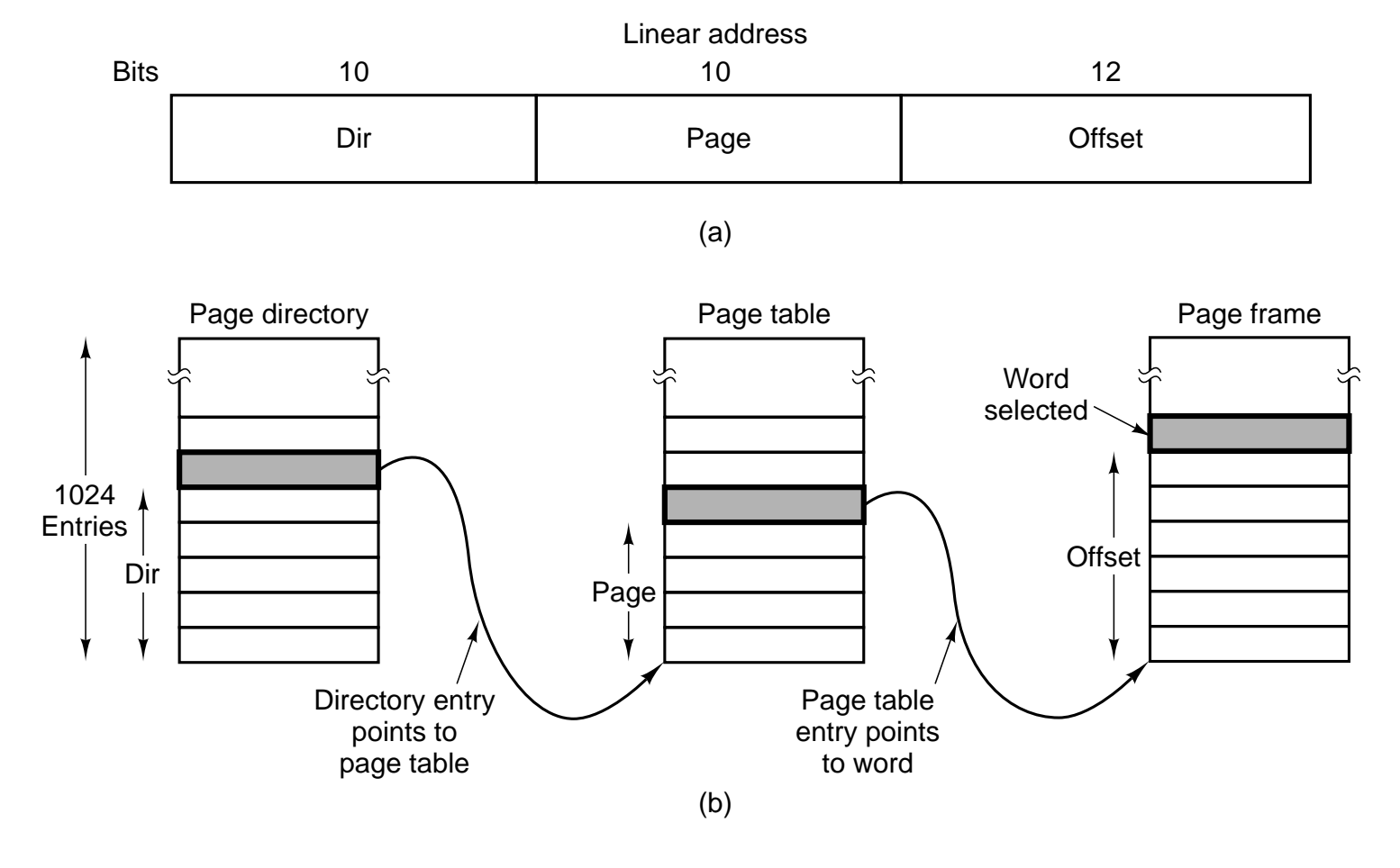

Mapping of a linear address onto a physical address

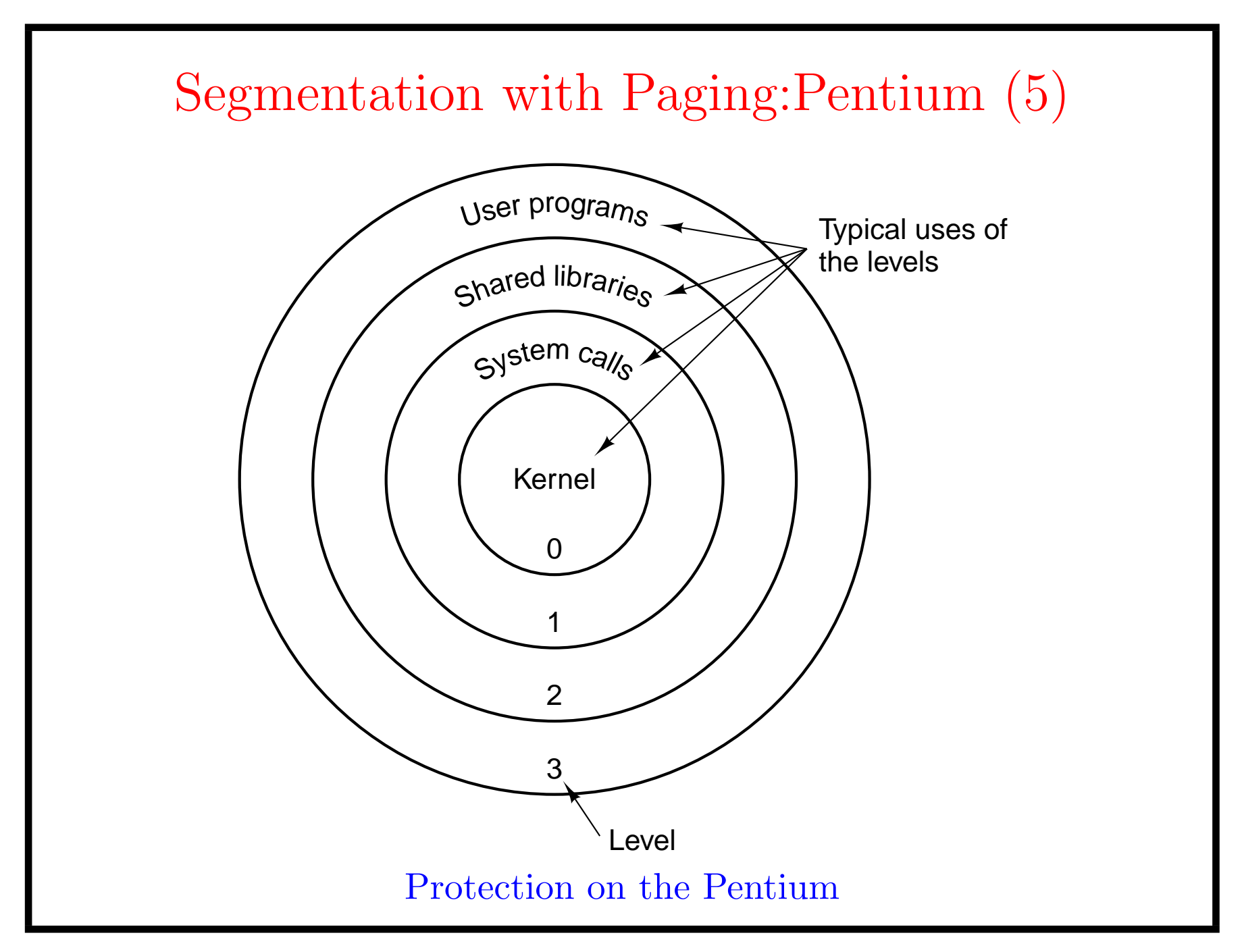